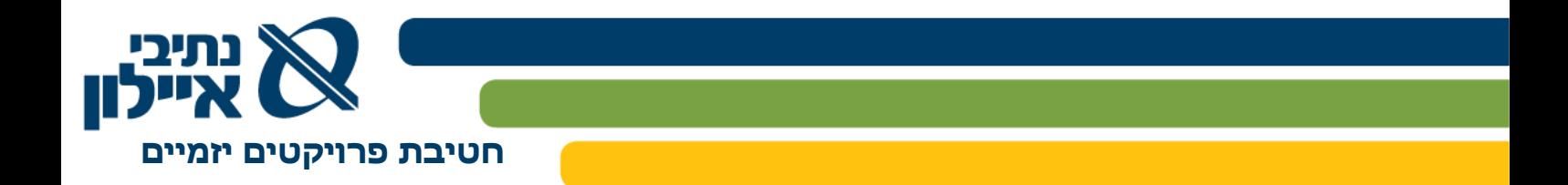

נספח א'

**מערכת נעים לירוק 3 - מסמך איפיון פונקציונלי ראשוני**

1

<sup>1</sup> חברת נתיבי איילון בע"מ: רח' על פרשת דרכים פינת דרך נמיר ת.ד. 32294 ת"א, מיקוד 61322

השלמת טלפון השל $\sim$  03-6931212 השלמת אימייל השלמת אימייל

www.ayalonhw.co.il **↔** 

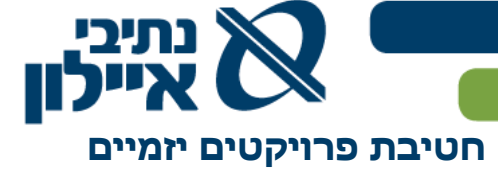

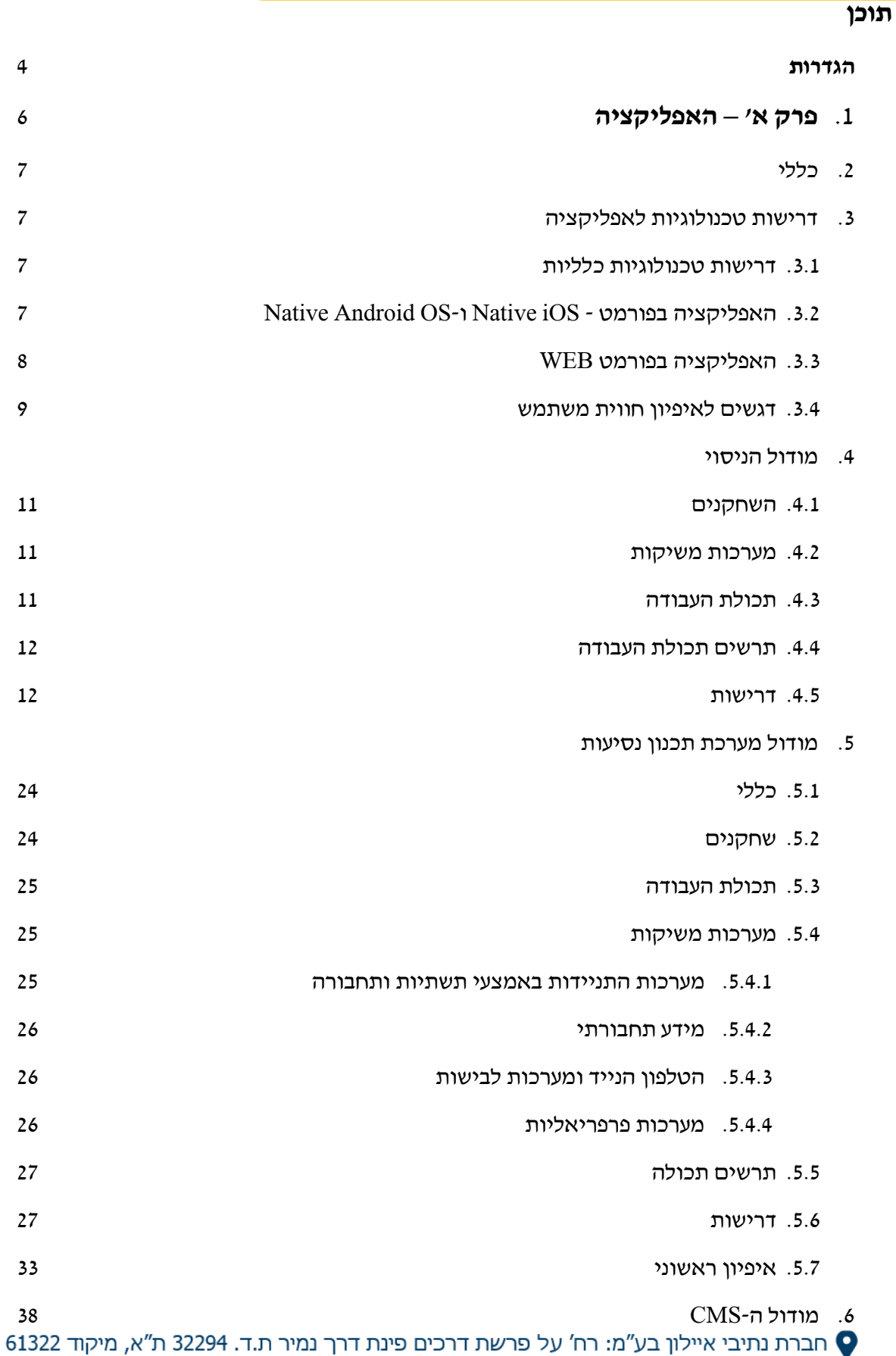

השלמת טלפון השלבות סולפון השלמת אימייל M3-6931212 השלמת אימייל

**חטיבת פרויקטים יזמיים** 

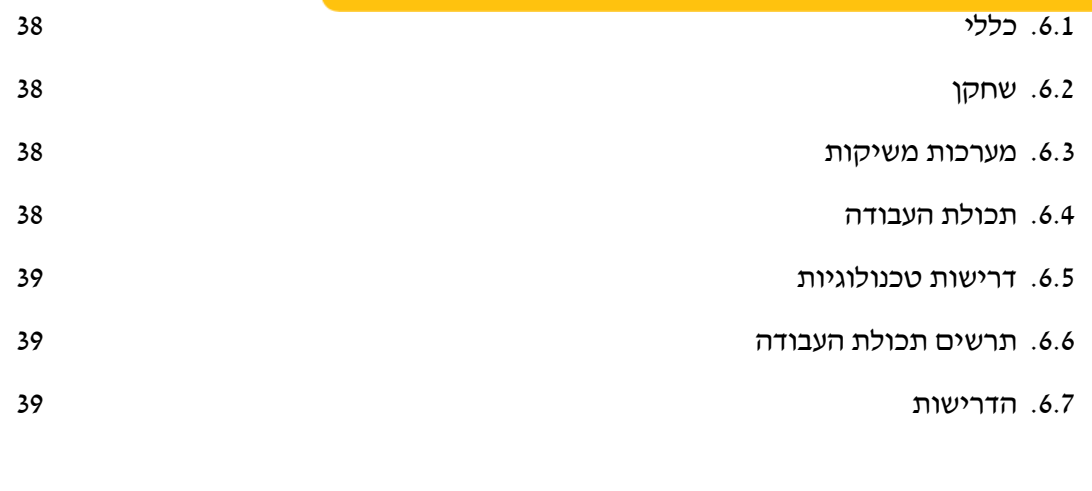

# **פרק ב' - מודול המחקר** להצעת המציע

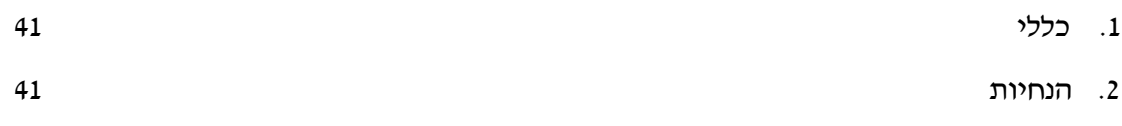

יכי

<sup>1</sup> חברת נתיבי איילון בע"מ: רח' על פרשת דרכים פינת דרך נמיר ת.ד. 32294 ת"א, מיקוד 61322

השלמת טלפון ה $\Join$  03-6931212 השלמת אימייל השלמת אימייל

www.ayalonhw.co.il **↔** 

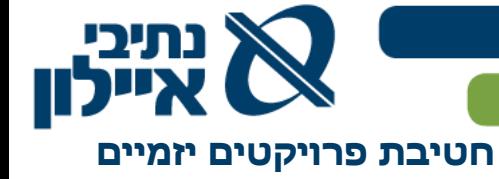

# **.1 הגדרות**

לצורכי מכרז זה, משמעות המונחים שלעיל ולהלן תהיה המשמעות המפורטת בצידם:

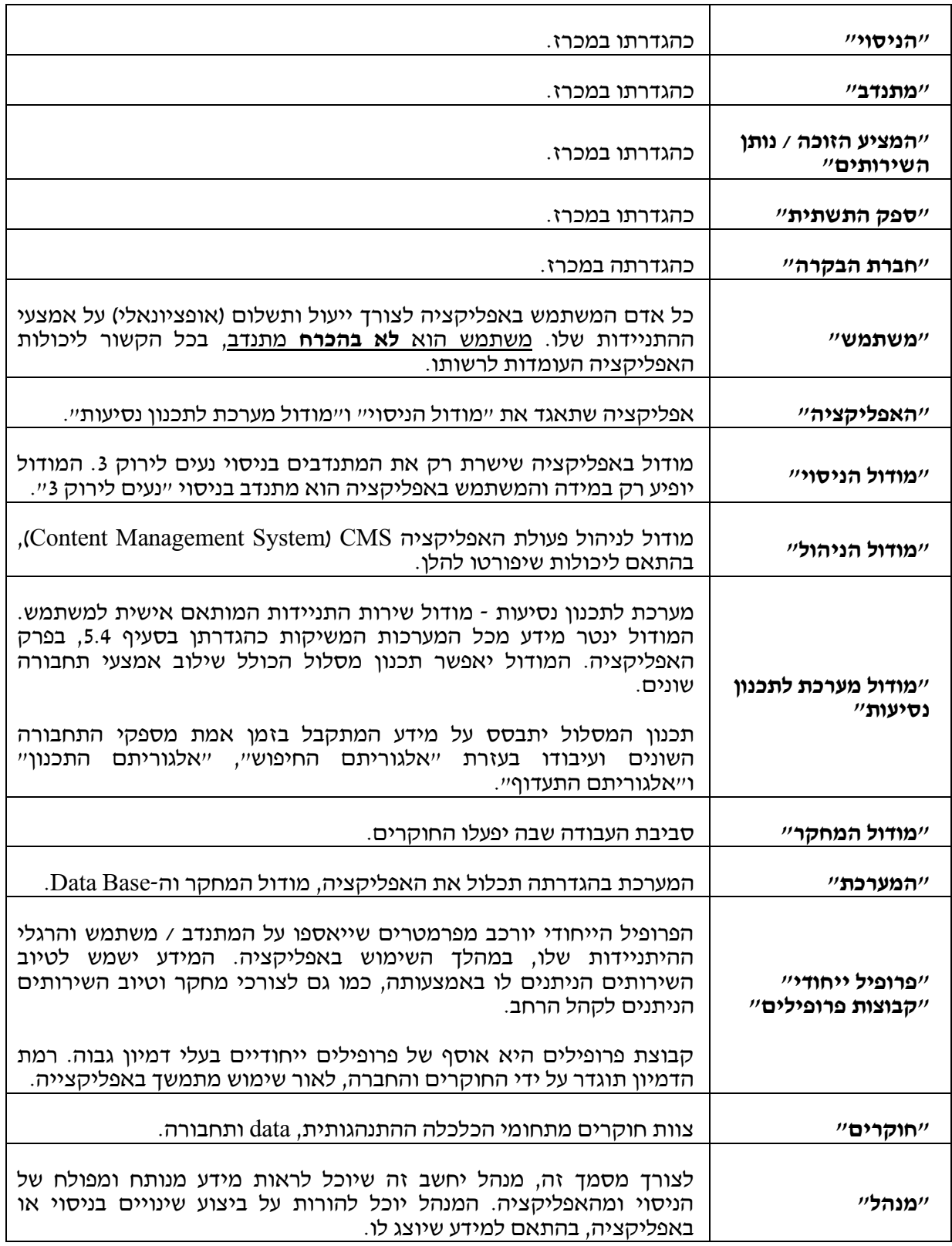

<sup>1</sup> חברת נתיבי איילון בע"מ: רח' על פרשת דרכים פינת דרך נמיר ת.ד. 32294 ת"א, מיקוד 61322

4

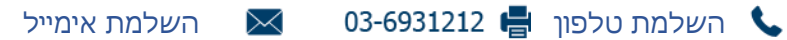

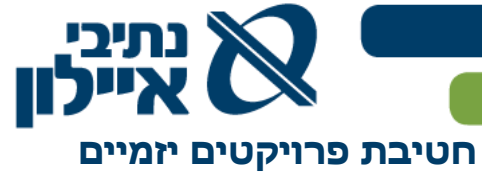

 $\mathbf{r}$ 

5

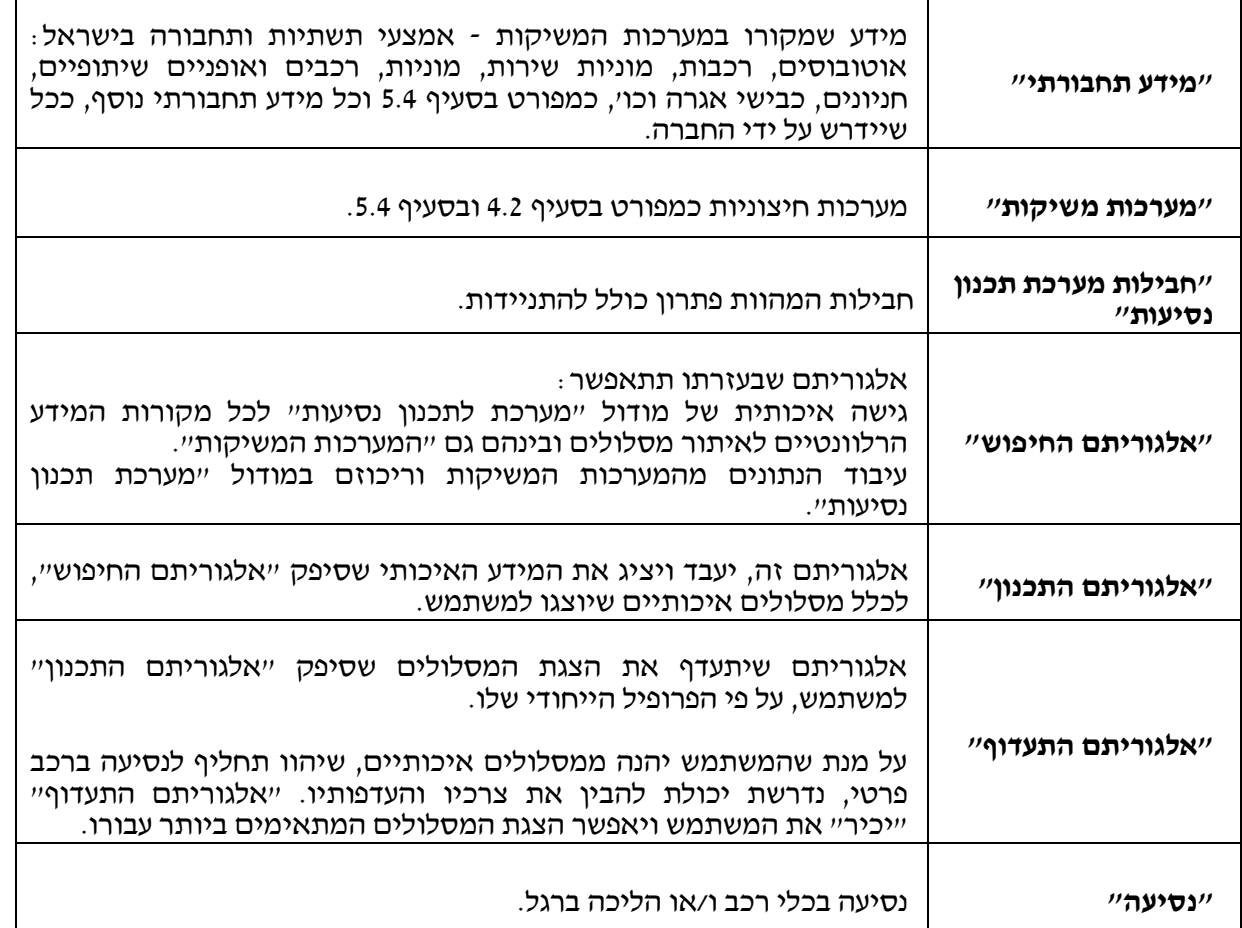

# המערכת והמערכות המשיקות - ראו **תרשים מס' 1** בנספח התרשימים

<sup>1</sup> חברת נתיבי איילון בע"מ: רח' על פרשת דרכים פינת דרך נמיר ת.ד. 32294 ת"א, מיקוד 61322

השלמת טלפון ה $\approx$  03-6931212 השלמת אימייל השלמת אימייל

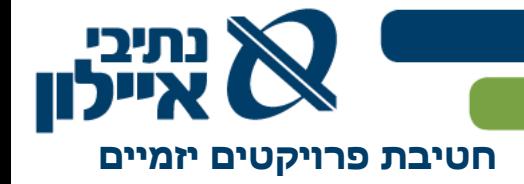

**פרק א'**

**האפליקציה**

6

• חברת נתיבי איילון בע"מ: רח' על פרשת דרכים פינת דרך נמיר ת.ד. 32294 ת"א, מיקוד 61322

השלמת טלפון ה $\bowtie$  03-6931212 השלמת אימייל  $\blacktriangleright$ 

www.ayalonhw.co.il **↔** 

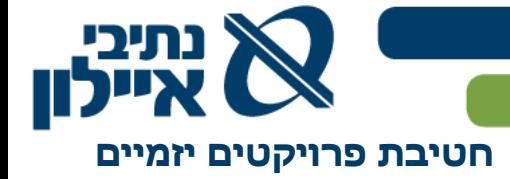

#### **.1 כללי**

- .1.1 מטרת האפליקציה היא לשרת את מתנדבי הניסוי ואת משתמשי "מערכת תכנון נסיעות". האפליקציה תשמש כ-Container שיכיל את מודול הניסוי ומודול "מערכת לתכנון נסיעות". דוגמאות למספר מסכי האפליקציה - ראו **תרשים מס' 2** בנספח התרשימים.
- .1.2 תפותח בגרסאות Native ע"ג מערכות ההפעלה Android ו-iOS, להורדה מחנויות האפליקציות. האפליקציה תפותח במקביל, גם בגרסת דפדפן רספונסיבית.

#### **.2 דרישות טכנולוגיות לאפליקציה**

- .2.1 דרישות טכנולוגיות כלליות
- .2.1.1 יכולת לטפל ב10,000- משתמשים במקביל, מהם לפחות 80% המבצעים טרנזקציות בו זמניות. אפשרות ל-Up Scale, כשירות נוסף.
	- .2.1.2 זמן תגובה לקבלת מידע עד 0.5 שניות.
		- .2.1.3 יכולת העלאת תמונות וסרטים.
- .2.1.4 יכולת ניהול Social כולל העברת תוכן לרשתות חברתיות, ניהול קבוצות, העברת שאלונים וסקרים מקוונים, יכולת שליחת התרעות במגוון ערוצים )רשתות חברתיות, SMS מייל וכד׳) לבחירה.
- 7 .2.1.5 על המציע הזוכה ליצור תאימות וגמישות טכנולוגית על מנת לאפשר פיתוחים עתידיים באופן שתהיה התאמה מרבית למיטב הטכנולוגיות הנוכחיות, ופתיחות לתחזוקה ושדרוג עתידי ללא צורך בבניית האפליקציה מחדש.
	- .2.1.6 אפשרות לשילוב תמריצים ופרסום. כולל פרסום מותאם אישית למשתמש.
	- .2.1.7 תמיכה בעברית כשפה טבעית )יכולת מעבר לערבית ואנגלית במסכי העזרה ובשדות המיועדים למילוי פרטים(.
	- .2.1.8 המציע הזוכה מתחייב ליישם דרישות SEO מלא בהתאם להנחיות מומחה קידום תוכן אורגני מטעמו.
		- Native Android OS-ו Native iOS בפורמט האפליקציה .2.2
	- .2.2.1 בפורמט זה ישולבו שני המודולים מודול הניסוי ומודול "מערכת תכנון נסיעות". מודול הניסוי יפותח עם נפרדות רעיונית ויישומית ממודול "מערכת תכנון נסיעות". המודול יוצג רק למתנדבי הניסוי.
	- .2.2.2 הצפייה באפליקציה תותאם לכלל הרזולוציות של המכשירים הניידים החכמים הנפוצים בישראל - s4 iPhone ומעלה )שנת הכרזה 2011(, 4s Samsung ומעלה )שנת הכרזה 2013(, 2 LG( שנת הכרזה 2013). כמו כן, כל המכשירים הנוספים של המותגים הנ"ל ושל מותגים מובילים plus one, Xiaomi, Huawei ועוד, המוצגים למכירה באתר ZAP ו/או שהושקו בארץ החל מ.2013-
	- .2.2.3 על המציע הזוכה יהיה לדאוג לעדכונים שוטפים בהתאמות למכשירים שיושקו בעתיד וימכרו בארץ - זאת, לא יאוחר מחודשיים לאחר השקתם.
	- .2.2.4 האפליקציה תותאם לכל גרסאות מערכות ההפעלה been Jelly Android( שנת השקה 2011) והלאה, 5 iOS( שנת השקה 2011) והלאה.

חברת נתיבי איילון בע״מ: רח׳ על פרשת דרכים פינת דרך נמיר ת.ד. 32294 ת״א, מיקוד 61322

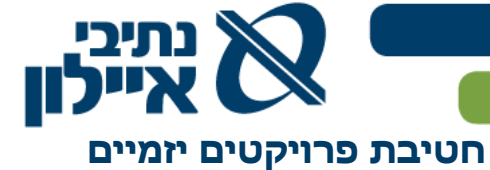

- .2.2.5 על המציע הזוכה יהיה לדאוג לעדכונים שוטפים בהתאמות למערכות הפעלה עתידיות - Android, iOS וכן, מערכות הפעלה של יצרנים אחרים, ככל שתהיינה.
- .2.2.6 עדכוני גרסאות האפליקציה למערכות ההפעלה יושקו מראש ויהיו זמינים בחנויות ביום השקת מערכות ההפעלה לקהל הרחב בארץ.
- .2.2.7 צריכת סוללה לא תעלה על mAh,0.2 במצב שימוש ברקע ו-mAh0.6 לשעה במצב שימוש פעיל. אחוז צריכת סוללה לשעה, של האפליקציה, עבור סוללה בעלת יכולת טעינה מקסימלית של ,95% לא תעלה על 1% לשעה במצב פעילה ו0.2%- במצב של פעילות ברקע. תאימות מבנה מסכים, התהליכים וקוד האפליקציה לניתוח )Analytics). זאת, לטובת יכולות ניתוח תעבורה, חווית משתמש, חווית לקוח, מסעות לקוח ועוד, כפי שיוגדר במסמך האפיון המפורט.
- .2.2.8 שילוב עם יכולות מתקדמות בטלפון החכם כגון מד צעדים, זיהוי נסיעה באמצעות חיישני הטלפון ועוד, כפי שיוגדר במסמך האפיון המפורט.
	- .2.2.9 יכולת התרעות קוליות בעברית, כשהאפליקציה פועלת בחזית או ברקע.
- .2.2.10 חיפוש קולי של יעדים על המפה באמצעות Siri, Alexa, Assistance Google  $\sinh$  בעברית ככל וקיים, כמו גם כל פתרון שיהיה זמין ב $\sinh$ y,
	- עברית, ככל ויהיה רלוונטי לחיפוש יעדים בארץ.
	- אנגלית, ככל ויהיה רלוונטי לחיפוש יעדים בארץ.
	- ערבית, ככל ויהיה רלוונטי לחיפוש יעדים בארץ.
		- .2.3 האפליקציה בפורמט ה-WEB

בפורמט הדפדפן, האפליקציה תכיל חלק מצומצם מיכולות גרסאות ה-Native למובייל. תכולת האפליקציה בפורמט זה תוגדר באפיון המפורט.

- .2.3.1 בפורמט זה ישולבו שני המודולים מודול הניסוי ומודול "מערכת תכנון נסיעות". מודול הניסוי יפותח עם נפרדות רעיונית ויישומית ממודול "מערכת תכנון נסיעות". המודול יוצג רק למתנדבי הניסוי.
- 2.3.2. כלל המידע באפליקציה בפורמט זה, יותאם בצורה אוטומטית (רספונסיבית) וללא צורך בהתערבות מתכנת לכלל הרזולוציות, הדפדפנים ופלטפורמות מדיה דיגיטליות שונות ומתוך כך תהינה האפליקציה בגרסת הדפדפן מותאמת:
- האפליקציה תותאם לצפייה ושימוש בכל סוגי הדפדפנים העיקריים שפועלים בשפה העברית ביניהם ,Chrome Safari ,Edge ,IE, כמו גם דפדפנים נוספים הקיימים היום בשוק. כמו כן, המציע הזוכה ידאג לבצע עדכונים שוטפים לתאימות האפליקציה לגרסאות דפדפנים עתידיות. העדכונים יושקו בגרסת פיתוח 30 יום טרם השקת גרסה דפדפן חדשה ובגירסת production, בו זמנית להשקת גרסת הדפדפן.
- האפליקציה תותאם לגלישה סלולארית רספונסבית על כל מערכות ההפעלה השונות הקיימות בשוק הסלולר, כמצויין בסעיף .2.2.4
- .2.3.3 האפליקציה וה-s'URL שלה, בפורמט הדפדפן, יעברו אופטימיזציה שוטפת לתאימות חיפוש בכל סוגי מנועי החיפוש - Google ו-Bing וכן, כל מנוע חיפוש עתידי, שיפעל בשפה העברית.

חברת נתיבי איילון בע״מ: רח׳ על פרשת דרכים פינת דרך נמיר ת.ד. 32294 ת״א, מיקוד 61322

השלמת טלפון  $\blacksquare$  03-6931212 השלמת אימייל  $\blacksquare$ 

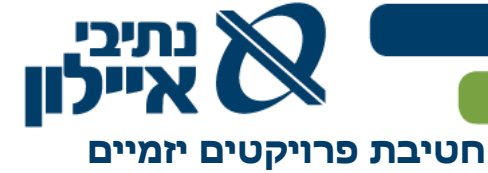

- .2.3.4 המציע הזוכה יפתח את האפליקציה כך שבעתיד, במידה ויתבצעו שינויים בכתובות ה-s'URL ובקוד, יישמר מוניטין האפליקציה.
- .2.3.5 כחלק מאפיון האפליקציה בפורמט הדפדפן, יידרש המציע הזוכה להציג תרחישי שימוש ואב ,טיפוס במסכים שלדיים )Wireframes )בשלושת התצורות: מחשבי , טאבלטים ומכשירים סלולאריים.
- .2.3.6 על המציע הזוכה ליצור תאימות וגמישות טכנולוגית על מנת לאפשר פיתוחים עתידיים באופן שתהיה התאמה מרבית למיטב הטכנולוגיות הנוכחיות, ופתיחות לתחזוקה ושדרוג עתידי ללא צורך בבניית האפליקציה בפורמט הדפדפן מחדש.
	- .2.3.7 בהתאם לכך נדרשים לפחות:
	- שכבת התצוגה תכתב בתקן 5HTML ו3-CSS.
	- תאימות מלאה לדפדפנים כמפורט בסעיף .2.3.2
	- מעבר בהצלחה של ביקורת Review Console Search Google.
- .2.3.8 המציע הזוכה ייצור תאימות מבנה מסכים, התהליכים וקוד האפליקציה לניתוח )Analytics). זאת, לטובת יכולות ניתוח תעבורה, חווית משתמש, חווית לקוח, מסעות לקוח ועוד, כפי שיוגדר במסמך האפיון המפורט.

#### 9 **.3 דגשים לאיפיון המפורט של חווית המשתמש )Experiance User), מסעות המשתמש ) Customer )User Interface( משתמש וממשק( Jorney**

- .3.1 המציע הזוכה יאפין את חווית משתמש )Experience User (UX, מסעות משתמש UJ ( User Journeys )וממשק משתמש UI( Interface User )שיהיו פשוטים להבנה. במסגרת זו, תינתן עוד התייחסות למסעות הלקוח ולחוויית המשתמש.
- .3.2 לצורך השגת חווית משתמש אולטימטיבית, יבצע המציע הזוכה מבחני שימושיות באבני דרך, כפי שמופיע בלוחות הזמנים. מבחני השימושיות יכללו קבוצות מיקוד בקרב עובדי החברה, משתמשים פוטנציאליים וקיימים באפליקציה וקבוצות מיקוד בסביבה מחקרית. בין היתר, נדרש המציע הזוכה להשתמש בטכנולוגיות מעקב עיין ומעקב עכבר כגון .ClickTale
	- .3.3 העיצוב יבוצע על סמך ה-Wireframes וה-Mockups, שיאופיינו בשלב האיפיון המפורט.
		- .3.4 מיתוג האפליקציה יתבסס על מיתוג ניסוי "נעים לירוק 3", כפי שיסופק על ידי החברה.
- .3.5 למעט מסכי Onboarding User, התהליכים באפליקציה יובילו את המשתמשים לביצוע פעולות, גם אם מורכבות, בצורה אינטואיטיבית, ללא הדרכות בסרטונים, ומצגות, ככל האפשר. יש להעדיף להשתמש בכלים המוזכרים מטה .
- .3.6 תהליך ה-Onboarding User יכול להכיל מסכי הסבר קצרים עם איורים / אנימציות, ומיקרו-קופי - כמוזכר מטה.
- .3.7 תהליכים המבוצעים על ידי המשתמשים יאופיינו כתהליכים קצרים ככל האפשר עם מינימום שדות הזנת מידע .
- .3.8 תנועות עין, תנועות אצבע ותזוזת עכבר יש לאפיין את האפליקציה כך, שהמרחקים הנדרשים יהיו קצרים ככל האפשר, על מנת לחסוך זמני ביצוע של תהליכים.
	- .3.9 מיקרו-קופי המלל באפליקציה יהיה באורך המינימלי ובבהירות )הבנה( המקסימלית.

חברת נתיבי איילון בע״מ: רח׳ על פרשת דרכים פינת דרך נמיר ת.ד. 32294 ת״א, מיקוד 61322

www.ayalonhw.co.il (4)

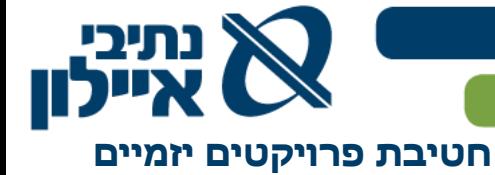

- .3.10 tips Tool במקומות בהם תתכן אי בהירות בהבנה, ימוקמו Tips Tool לעזרת המשתמש.
- .3.11 התנהגויות (Behaviors (ואנימציות בטעינת נתונים הכוללות מעברים בין מסכים באפליקציה, אופן טעינת מידע במסך, התנהגויות בעת לחיצה על כפתורים ועוד. הללו יאופיינו ויוגדרו מראש, לפני תחילת הפיתוח ויוצגו לחברה כדוגמאות קיימות באפליקציות אחרות. רק לאחר אישור החברה ניתן יהיה ליישמן בפיתוח.
- .3.12 האפליקציה תפותח תחת כללי הנגישות לאנשים בעלי מוגבלויות ברמה AA. על צד המשתמש של המערכת ובעיקר האפלציה, לעמוד בדרישות כל חוק לרבות חוק שוויון זכויות לאנשים עם מוגבלות, על פי תקנות הנגישות למוסדות להשכלה גבוהה תקן AA במועד כתיבת המכרז (וכל תקנה מחייבת אחרת(.
- .3.13 לכל גרסה של האפליקציה יוכן / יעודכן תהליך Onboarding User. מטרת התהליך היא להפחית נטישה בשלבי השימוש הראשונים.

● חברת נתיבי איילון בע"מ: רח' על פרשת דרכים פינת דרך נמיר ת.ד. 32294 ת"א, מיקוד 61322

השלמת טלפון  $\blacksquare$  03-6931212 השלמת אימייל M

www.ayalonhw.co.il (1)

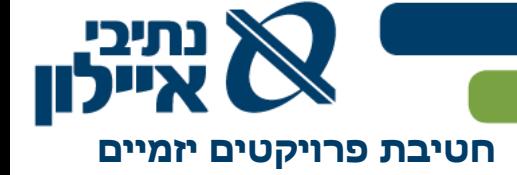

פרק א' האפליקציה

# **.4 מודול הניסוי )נעים לירוק 3(**

- .4.1 **השחקנים**
- המתנדבים
- המפעילים
	- החברה
- החוקרים
- חברת הבקרה

#### .4.2 **מערכות משיקות**

המציע הזוכה ידאג לממשק של המודול, אל מערכות ומקורות מידע כמפורט:

- ממשק דו-כיווני עם מערכות מפעילי הניסוי.
	- ממשק חד-כיווני עם מודול המחקר.
		- מודול הניהול CMS.

### .4.3 **תכולת העבודה**

.4.3.1 כללי

המציע הזוכה יהיה אחראי להקמת המודול על כלל מרכיביו כמפורט:

- 4.3.1.1 איפיון מפורט, איפיון חווית משתמש, איפיון מסעות לקוח, עיצוב והטמעת המודול באפליקציה.
	- 4.3.1.2 איפיון מפורט והטמעת מאגר נתונים לאיסוף מידע מהמודול.
- 4.3.1.3 איפיון מפורט והטמעת יכולת קבלת והוצאת מידע למערכות המפעילים.
	- 4.3.1.4 איפון מפורט והטמעת יכולת הוצאת מידע למודול המחקר.
		- 4.3.1.5 איפיון מפורט והטמעת אבטחת מידע למודול הניסוי.
	- 4.3.1.6 תחזוקה שוטפת, וביצוע עדכונים במודול, לאורך שנות הניסוי.

● חברת נתיבי איילון בע"מ: רח' על פרשת דרכים פינת דרך נמיר ת.ד. 32294 ת"א, מיקוד 61322

השלמת טלפון השלו 03-6931212 השלמת אימייל השלמת השלמת השל

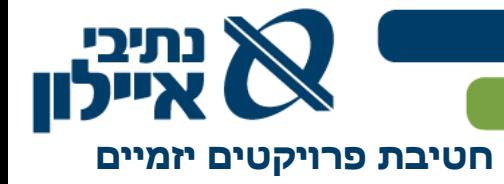

# .4.4 **תרשים תכולת העבודה**

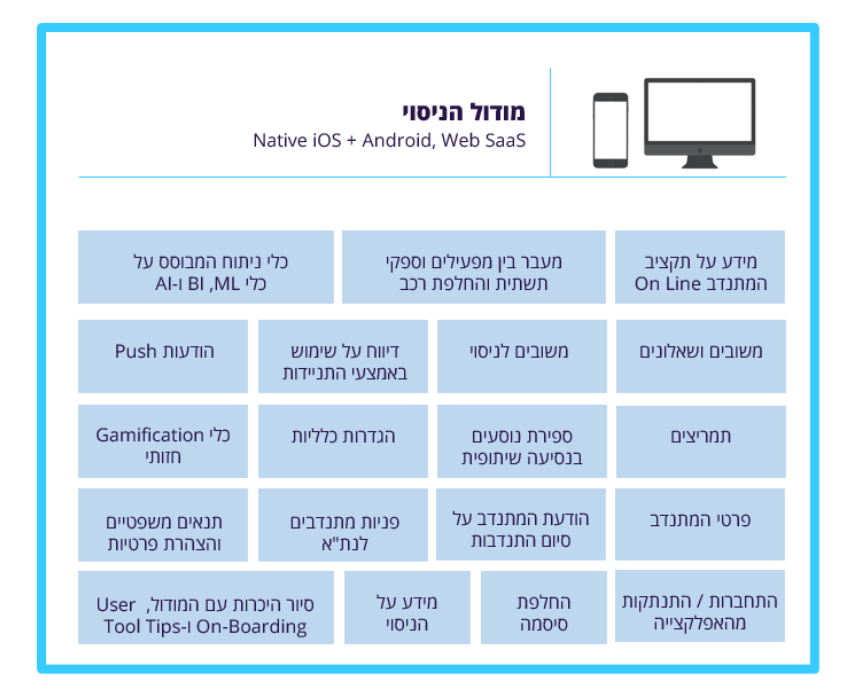

#### .4.5 **דרישות**

כלים ויכולות המסומנים ב **\*** יהיו ניתנים לניהול / עדכון על ידי החברה במודול הניהול - CMS( System Management Content). דרישות לגבי ה-CMS מופיעות בפרק זה, סעיף 6 "מודול ה-CMS".

כלים ויכולות המסומנים ב **\*\*** יופיעו, בין הייתר בתפריט ה"המבורגר"

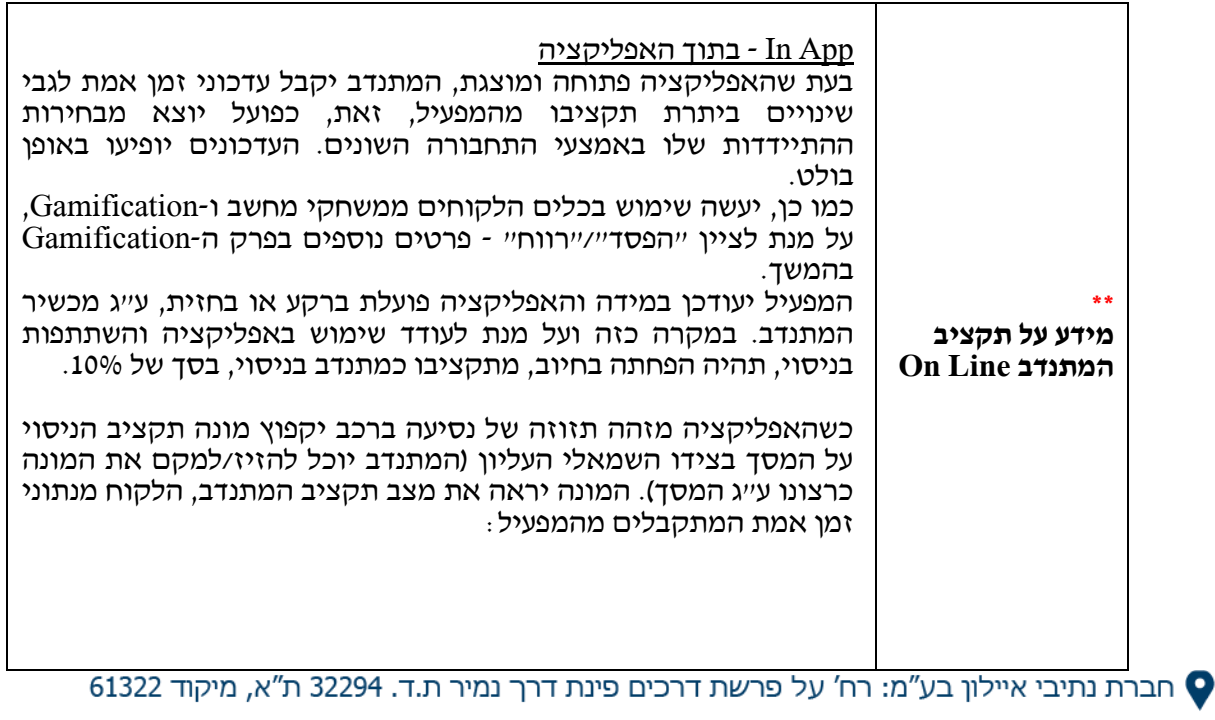

השלמת טלפון השלבות השלמת אימייל השלמת אימייל השלמת אימייל  $\blacktriangleright$ 

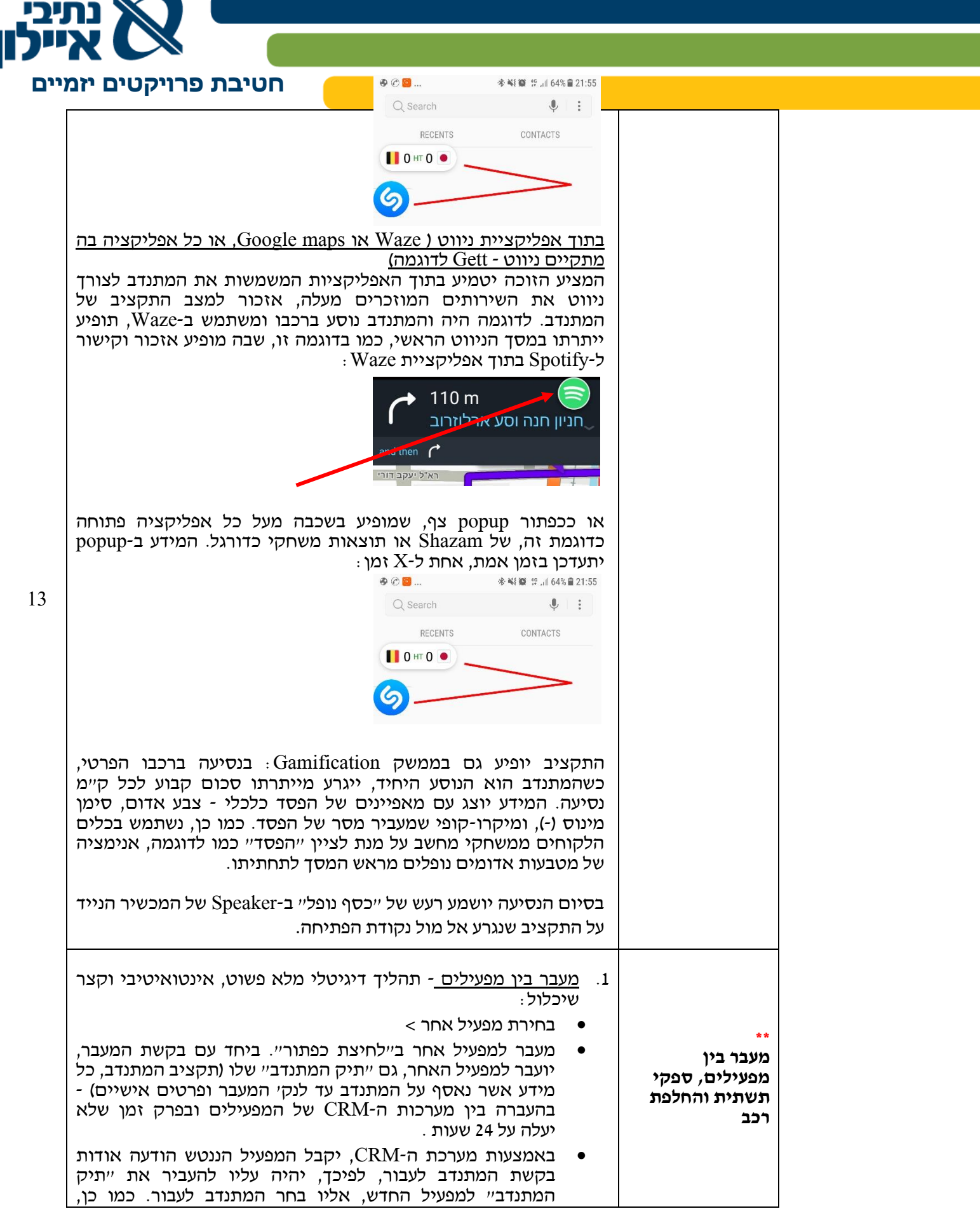

**0 חברת נתיבי איילון בע"מ: רח' על פרשת דרכים פינת דרך נמיר ת.ד. 32294 ת"א, מיקוד 61322** 

השלמת טלפון י $\sim$  03-6931212 השלמת אימייל  $\blacklozenge$ 

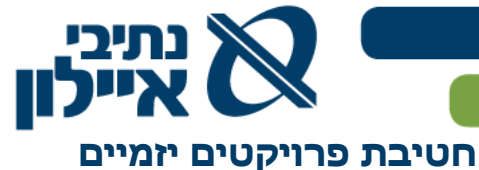

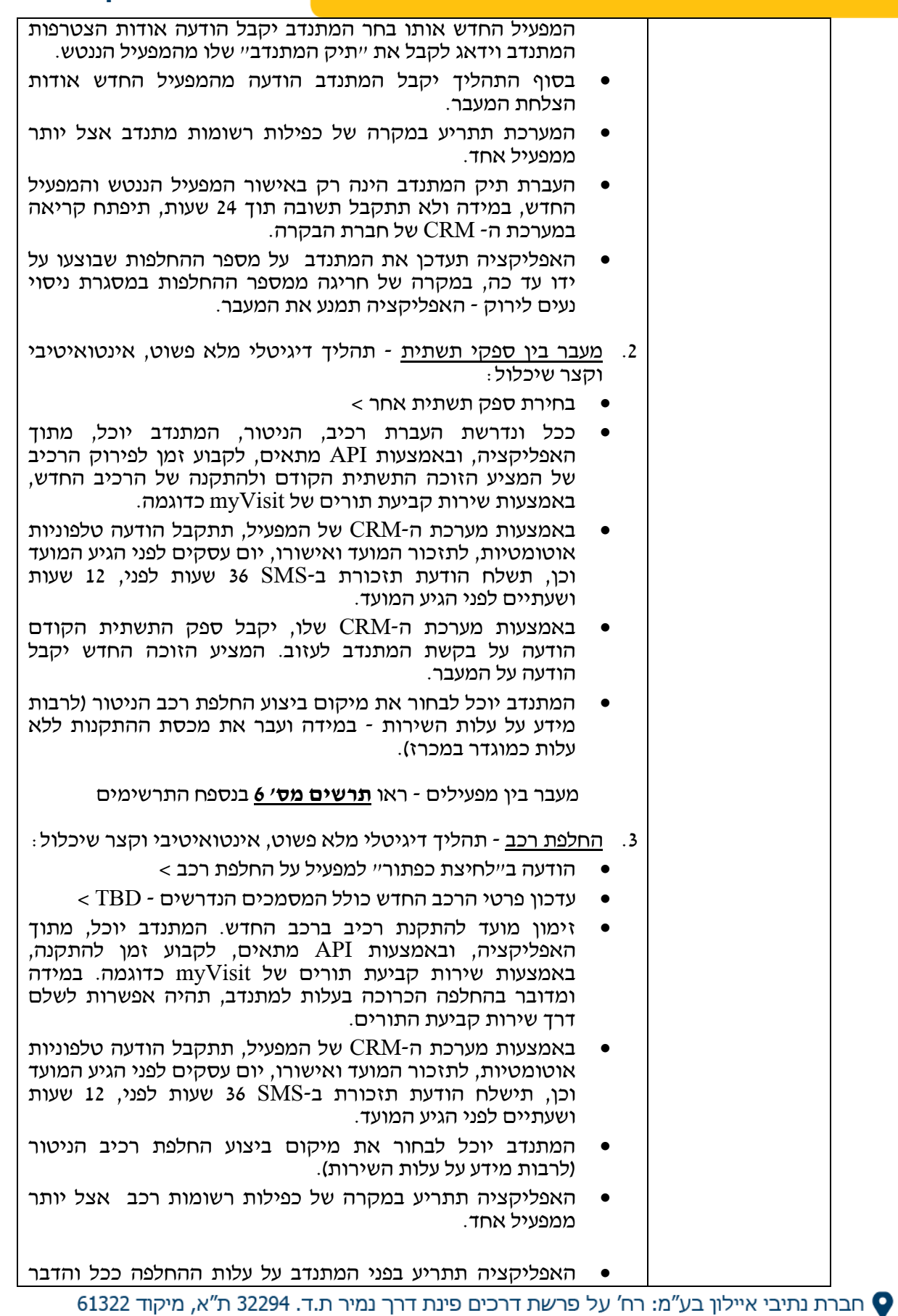

השלמת טלפון השל $\sim$  03-6931212 השלמת אימייל השלמת אימייל

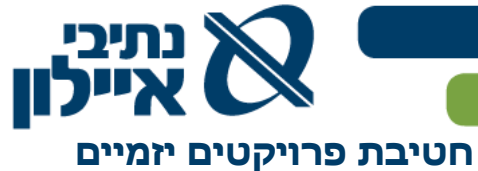

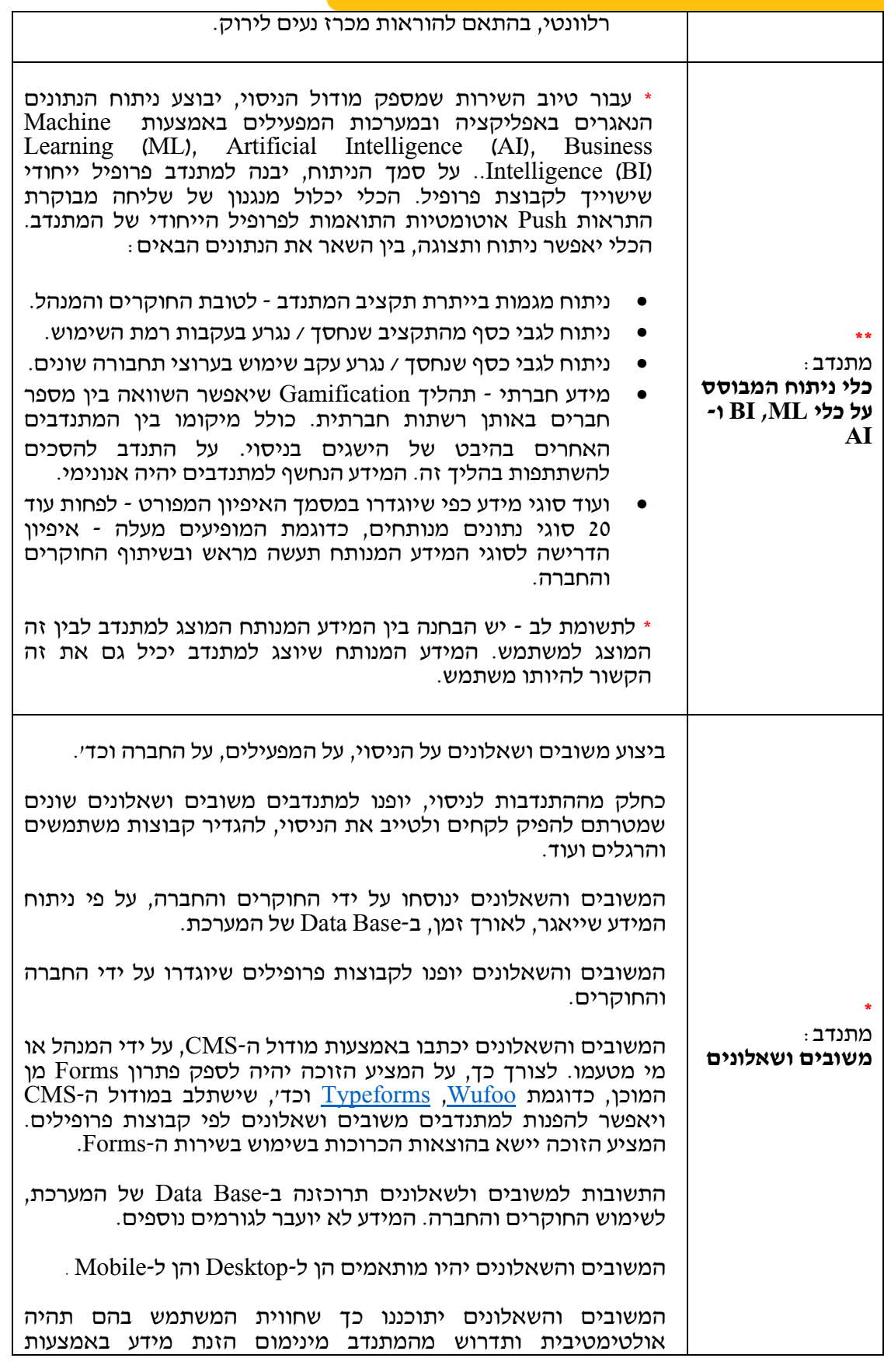

• חברת נתיבי איילון בע"מ: רח' על פרשת דרכים פינת דרך נמיר ת.ד. 32294 ת"א, מיקוד 61322

15

השלמת טלפון השלבו 03-6931212 השלמת אימייל השלמת אימייל

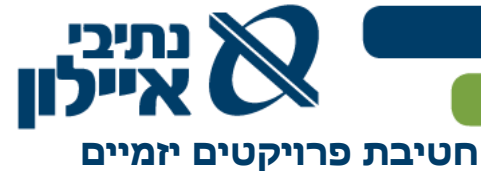

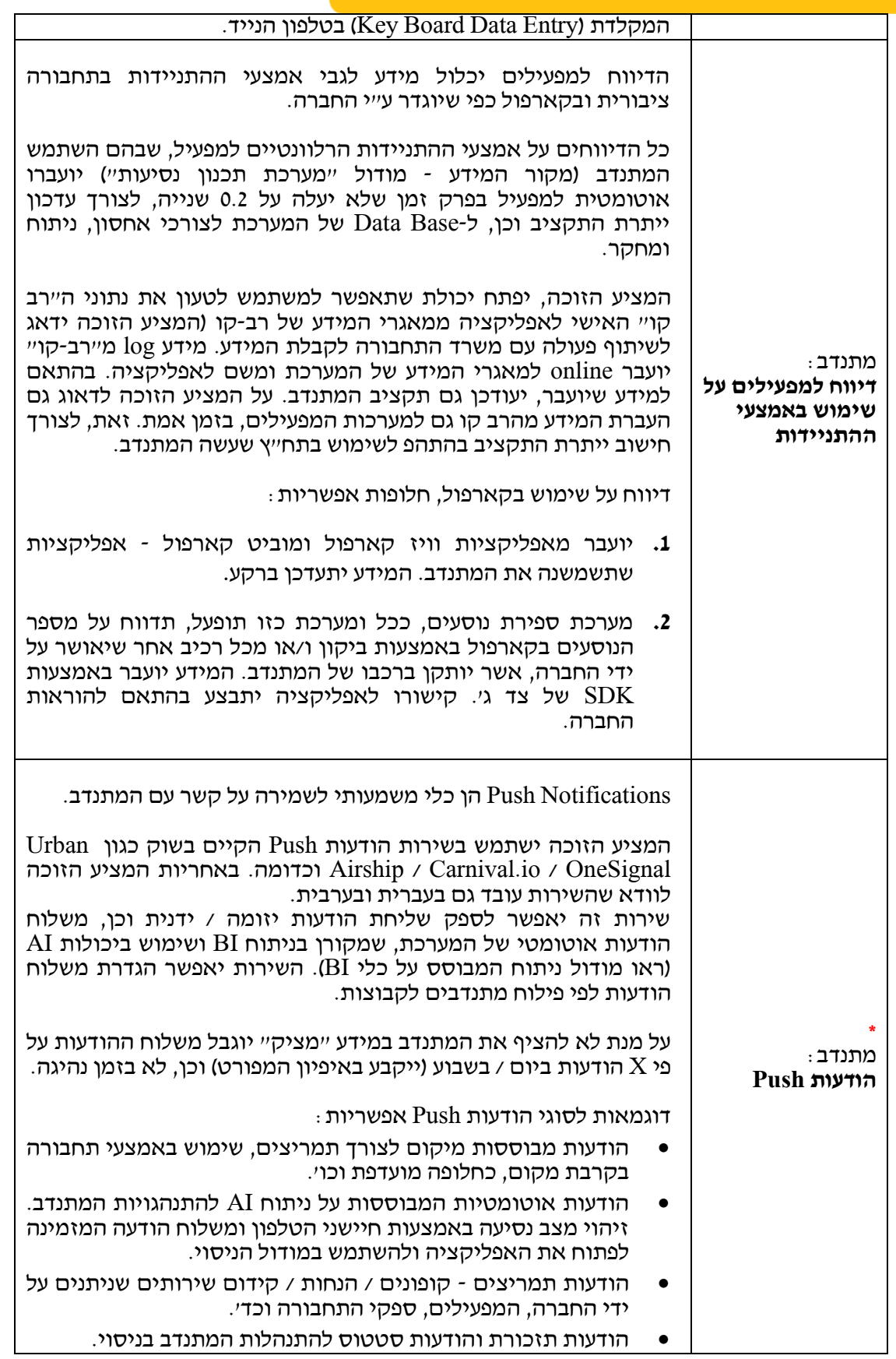

<sup>1</sup> חברת נתיבי איילון בע"מ: רח' על פרשת דרכים פינת דרך נמיר ת.ד. 32294 ת"א, מיקוד 61322

www.ayalonhw.co.il (a) השלמת טלפון √ 03-6931212 (a) השלמת טלפון ל

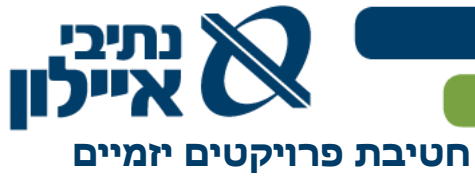

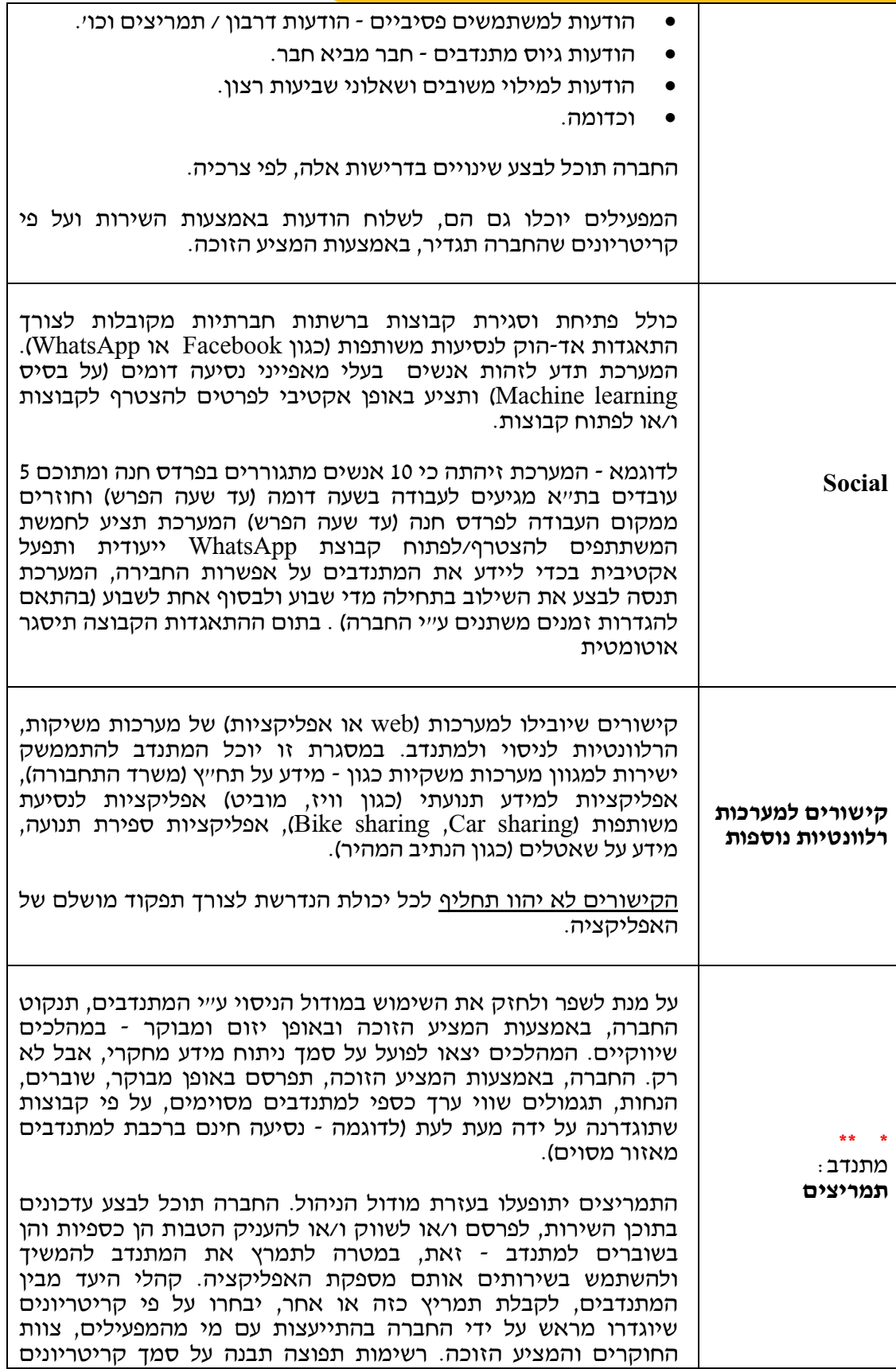

<sup>1</sup> חברת נתיבי איילון בע"מ: רח' על פרשת דרכים פינת דרך נמיר ת.ד. 32294 ת"א, מיקוד 61322

17

השלמת טלפון ה $\bowtie$  03-6931212 השלמת אימייל השלמת אימייל  $\blacklozenge$ 

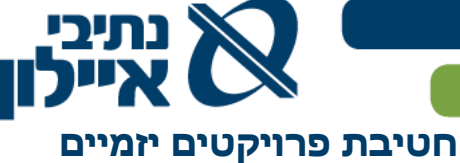

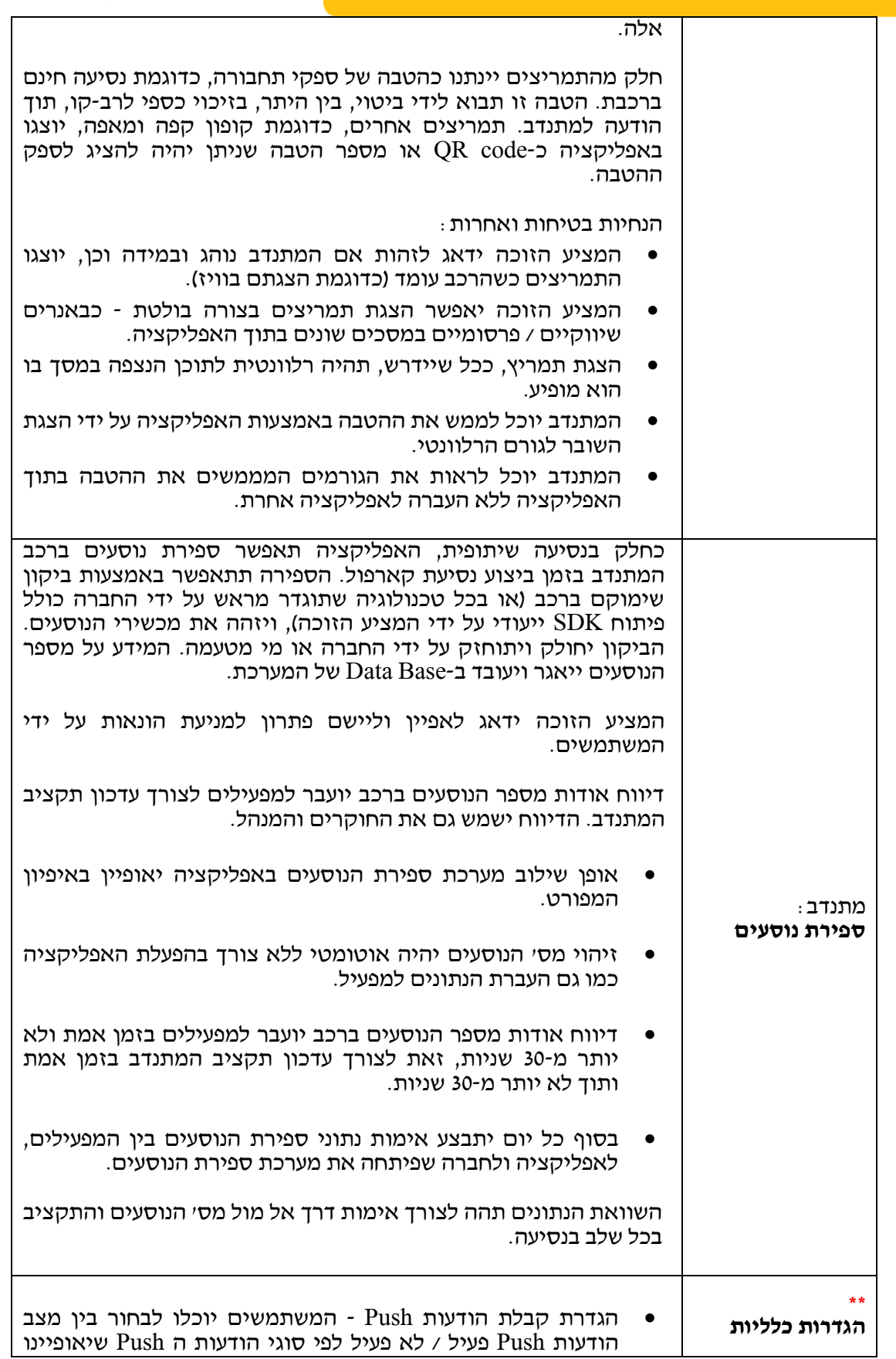

• חברת נתיבי איילון בע"מ: רח' על פרשת דרכים פינת דרך נמיר ת.ד. 32294 ת"א, מיקוד 61322

השלמת טלפון השלבו 03-6931212 השלמת אימייל השלמת אימייל

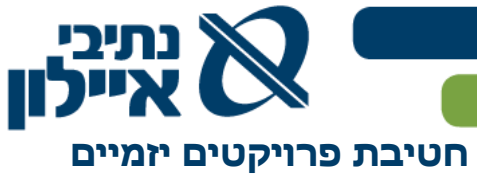

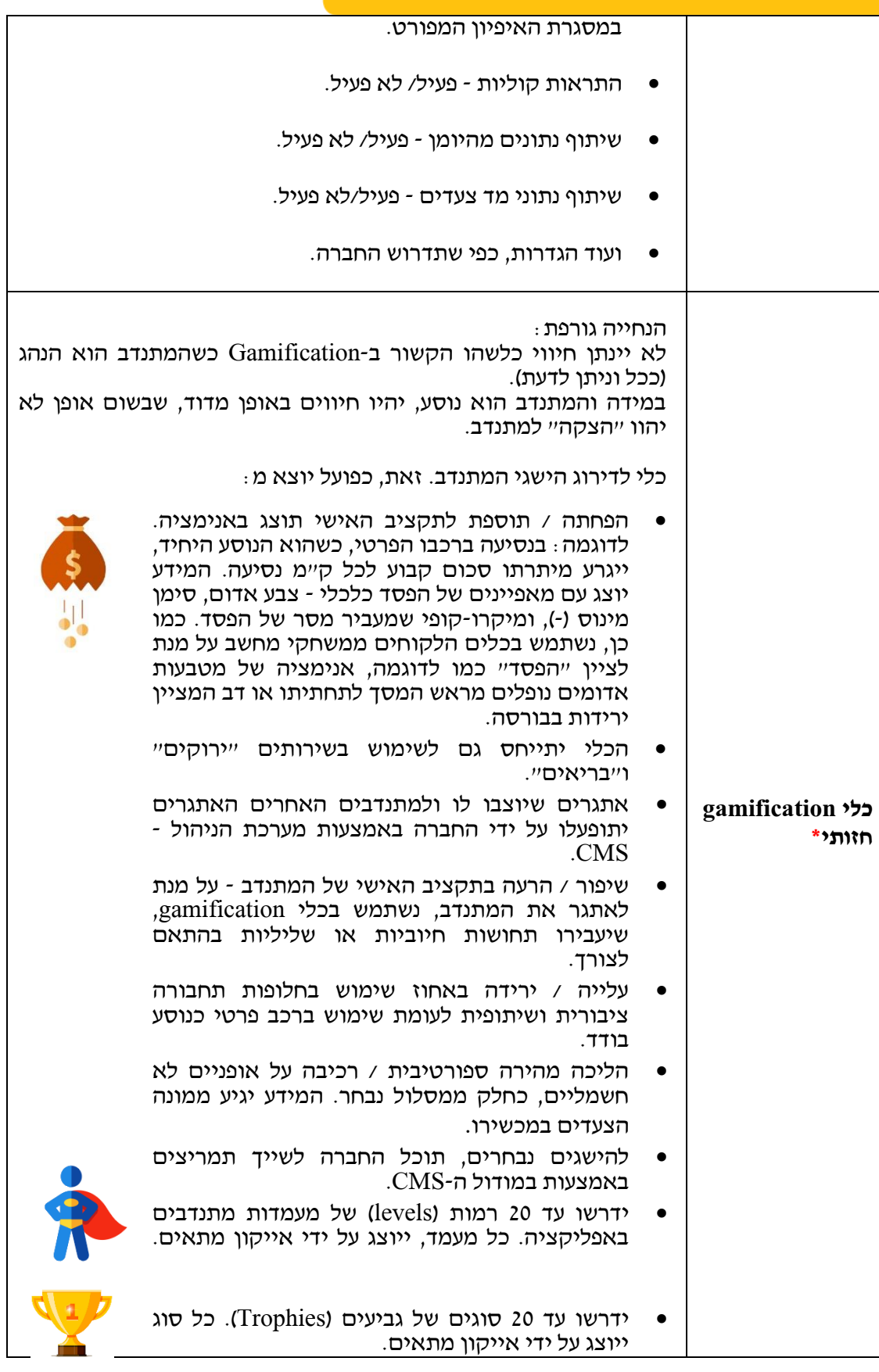

<sup>1</sup> חברת נתיבי איילון בע"מ: רח' על פרשת דרכים פינת דרך נמיר ת.ד. 32294 ת"א, מיקוד 61322

השלמת טלפון השל $\sim$  03-6931212 השלמת אימייל השלמת אימייל

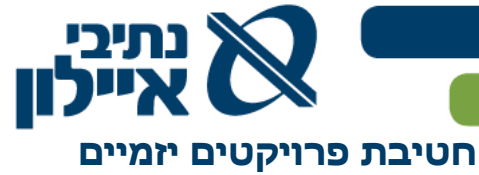

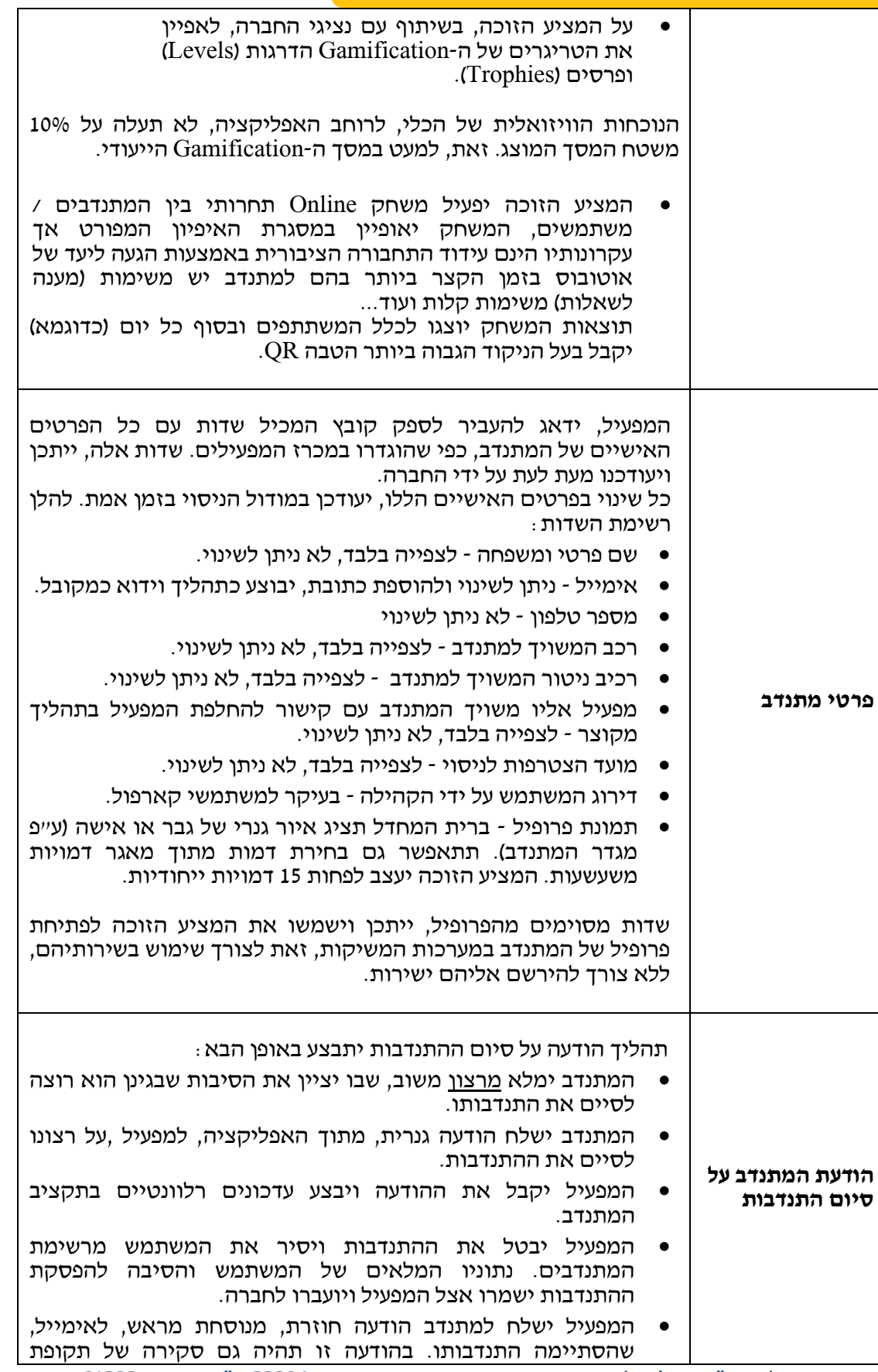

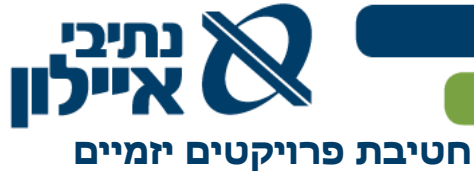

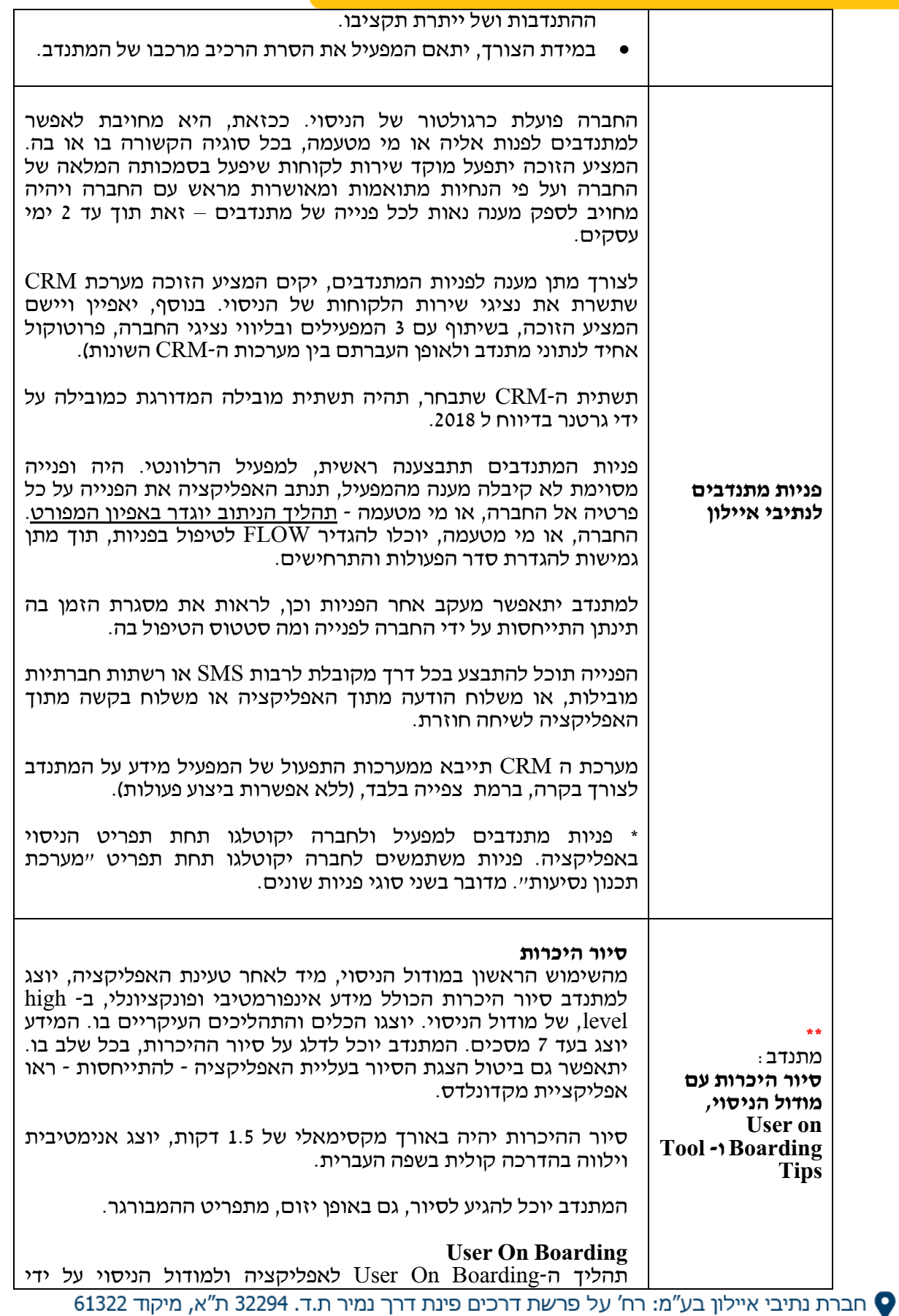

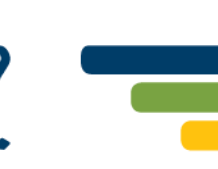

www.ayalonhw.co.il **@** 

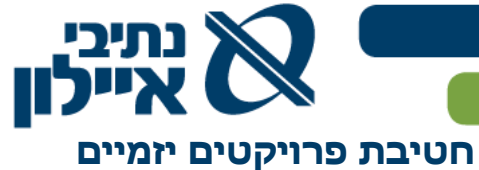

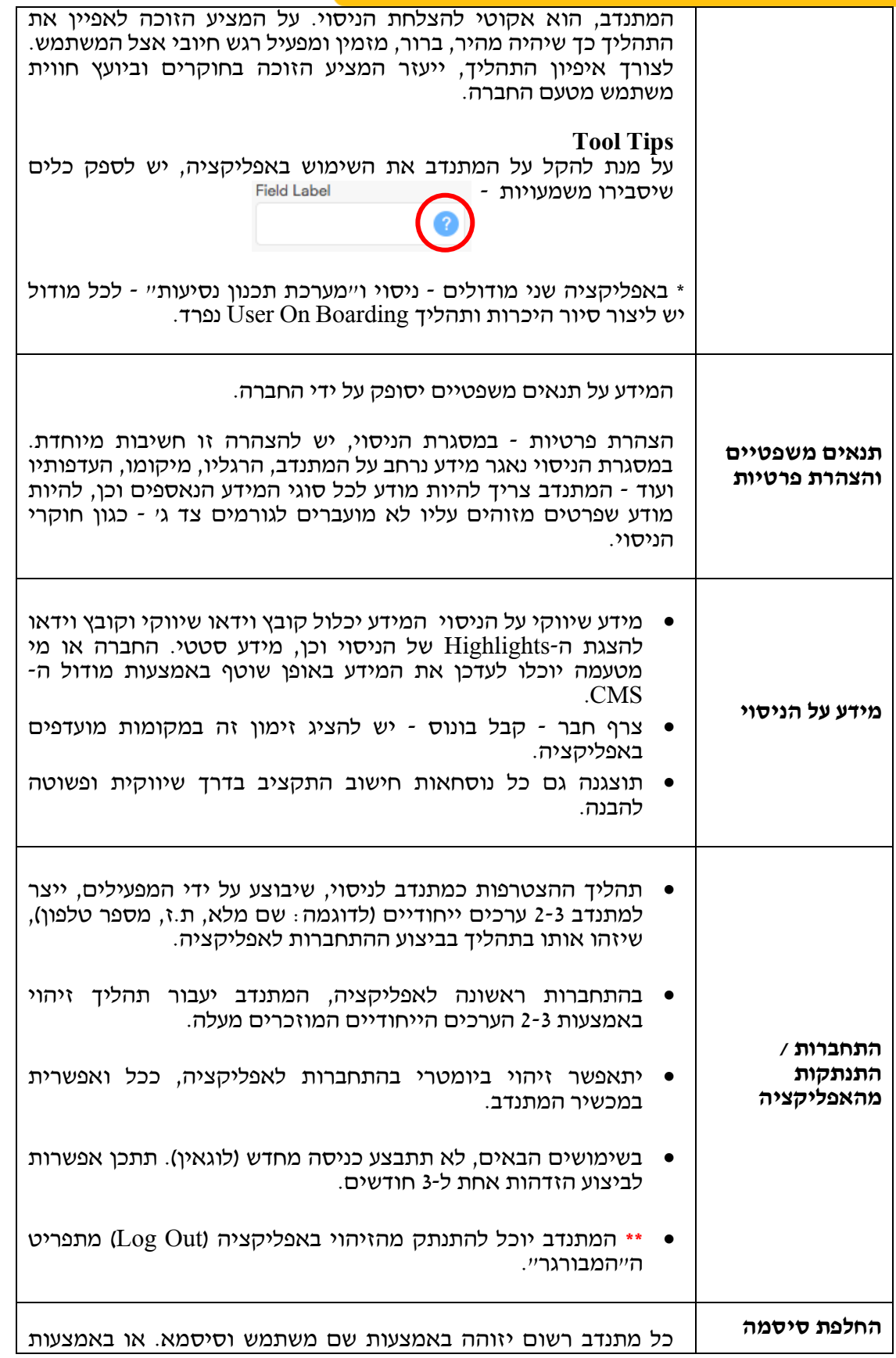

• חברת נתיבי איילון בע"מ: רח' על פרשת דרכים פינת דרך נמיר ת.ד. 32294 ת"א, מיקוד 61322

22

השלמת טלפון השל 03-6931212 השלמת אימייל השלמת אימייל השל

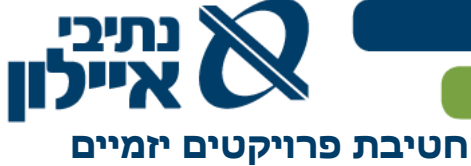

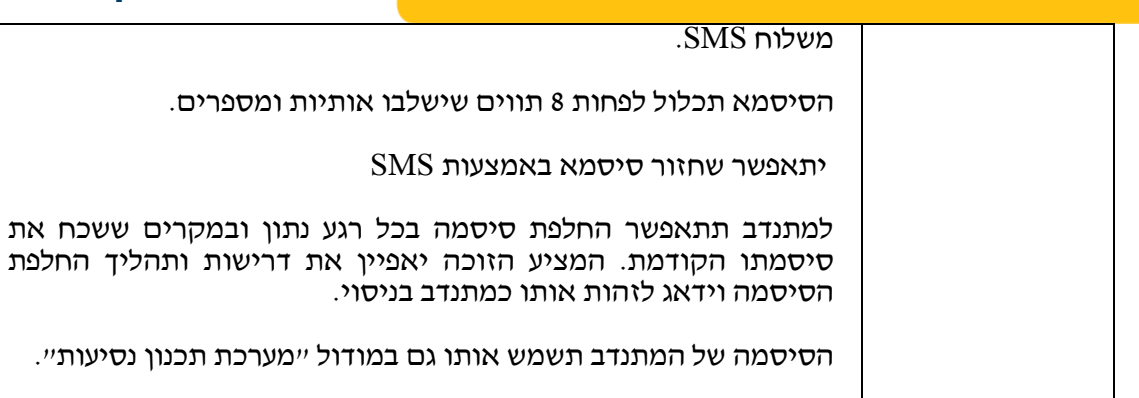

• חברת נתיבי איילון בע"מ: רח' על פרשת דרכים פינת דרך נמיר ת.ד. 32294 ת"א, מיקוד 61322

השלמת טלפון השל $\sim$  03-6931212 השלמת אימייל

www.ayalonhw.co.il **@** 

**חטיבת פרויקטים יזמיים** 

פרק א' האפליקציה

#### **.5 מודול "מערכת תכנון נסיעות"**

- 5.1 **כללי**
- 5.1.1 מטרת "מערכת תכנון נסיעות" היא לפשט, לייעל ולהנגיש התניידות בכל אופציות התחבורה הקיימות, מלבד נסיעה לבד ברכב פרטי, **למשתמשי נעים לירוק**.
- 5.1.2 "מערכת תכנון נסיעות" הינה שירות מותאם אישית למשתמש המאחד את כל אמצעי התחבורה הקיימים תחת קורת גג אחת בכדי לאפשר למתנדבי הניסוי חלופות לנסיעה לרכב פרטי לבד. השירות מאפשר תכנון מסלול הכולל שילוב אמצעים שונים. תכנון המסלול מתבסס על מידע המתקבל מספקי התחבורה השונים בזמן אמת.
- 5.1.3 תכנון הנסיעה דינמי, ויכלול; אפשרות חיפוש מסלולי התניידות, בחירת מסלול מועדף על פי קריטריונים של זמן, עלות, המסלול הירוק והמסלול הבריא ובהתאם להעדפותיו האישיות של המשתמש (שיוגדרו בתפריט ההגדרות).
- 5.1.4 מטרת העל של המודול הינה הנגשת חלופות לנסיעה ברכב פרטי. בפועל, יספק המודול למשתמש כלי, שיאפשר לו:
- 5.1.4.1 הגעה מנקודת מוצא לנקודת יעד, בזמן הקצר ביותר ו/או בעלות הנמוכה ביותר ו/או בדרך הבריאה ביותר ו/או הירוקה ביותר ועל פי העדפותיו האישיות - כל זה, בעזרת חווית משתמש ומסעות לקוח ) Customer Journey )פשוטים להבנה ולשימוש כבר מהשימוש הראשון.
	- 5.1.4.2 אופציונאלי: תשלום, במקום אחד, על כל צורכי ההתניידות שלו כפי שמופיעים בסעיף 5.4 להלן - מערכות משיקות.
	- 5.1.5 המודול יכלול חיפוש נתיב נסיעה המתנדב יוכל להגדיר כמה החלפות )Legs )יהיו בתוצאות החיפוש. כמו כן, יוכל המתנדב לבחור בין נסיעה עכשיו לנסיעה בזמן עתידי. )במונחי תאריך ושעה( ראו תהליך תכנון נסיעה דינמי לדוגמה בסעיף 5.7 להלן.
	- 5.1.6 המודול יתמוך גם בנסיעות בקארפול. כל מתנדב יוכל לחפש נתיב נסיעה הלוך חזור עם גמישות גדולה יותר בשעות - הפתרון יופעל באמצעות שירותים כגון וויז קארפול ומוביט קארפול.
	- 5.1.7 תכנון הנסיעה הדינמי ייושם בשלבים, על פי לוח הזמנים המפורט במפרט השירותים.
	- 5.1.8 המציע הזוכה ידאג לכריתת הסכמים מסחריים עם מפעילי המערכות המשיקות כפי שמפורטים בסעיף .5.4 הסכמים אלה יאושרו בתאום ומראש על ידי החברה. החברה תוכל לדרוש מהמציע הזוכה להוסיף גופים נוספים בהתאם לשיקול דעתה מעת לעת ללא תשלום נוסף )למעט עלויות התאמת API, ככל ויידרש, על ידי בעל המערכת . המשיקה)

#### 5.2 **שחקנים**

- 5.2.1 המשתמשים
- 5.2.2 ספקי תחבורה
- 5.2.3 ספקי תשתיות תחבורה בתשלום

חברת נתיבי איילון בע״מ: רח׳ על פרשת דרכים פינת דרך נמיר ת.ד. 32294 ת״א, מיקוד 61322

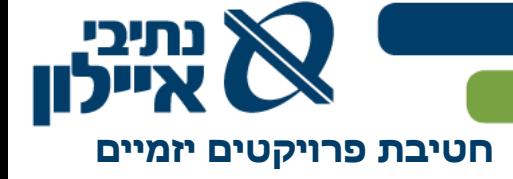

- 5.2.4 אופציונאלי: חברת סליקה
	- 5.2.5 החברה
	- 5.2.6 חברת הבקרה

#### 5.3 **תכולת העבודה**

- 5.3.1 המציע הזוכה יהיה אחראי להקמת המודול על כלל מרכיביו כמפורט:
- 5.3.1.1 איפיון מפורט, איפיון חווית משתמש, איפיון מסעות לקוח, עיצוב והטמעת המודול באפליקציה.
	- 5.3.1.2 איפיון מפורט והטמעת מאגר נתונים לאיסוף מידע מהמודול.
- 5.3.1.3 איפיון מפורט והטמעת יכולת קבלת והוצאת מידע למערכות המשיקות.
- 5.3.1.4 איפיון מפורט והטמעת יכולת סליקה, הוצאת חשבוניות וזיכויים לחבילות ההתניידות.
	- 5.3.1.5 איפיון מפורט והטמעת אבטחת מידע למודול הניסוי.
	- 5.3.1.6 איפיון מפורט והטמעת אחסון המידע ב-Base Data.
		- 5.3.1.7 תחזוקה שוטפת, וביצוע עדכונים במודול.

#### 5.4 **מערכות משיקות**

המציע הזוכה ידאג לממשק של המודול אל מערכות ומקורות מידע כמפורט:

- 5.4.1 **מערכות התניידות באמצעי תשתיות ותחבורה**. המציע הזוכה נדרש לממשק מידע שמקורו במגוון סוגים של אמצעי תחבורה ביניהם )חברות הפועלות בישראל(
	- 5.4.1.1 שירותי הסעים במסגרת פרויקט הנתיב המהיר.
- 5.4.1.2 תחבורה ציבורית רשמית בישראל אוטובוסים, רכבות, רכבות קלות, מטרונית, כרמלית וכל כלי תחבורה ציבורית רשמית קיים שלא הוזכר פה.
	- 5.4.1.3 מוניות שירות רשמיות.
- רכבים שיתופיים באמצעות Car2Go, "אוטותל" וספקים מקומיים F.4.1.4 נוספים, בעלי 10 רכבים ויותר הקיימים או שיהיו קיימים בעתיד.
- 5.4.1.5 אופניים וקורקינטים שיתופיים באמצעות "תל-אופן", Mobike וספקים מקומיים נוספים, בעלי 50 זוגות אופניים / קורקינטים ויותר הקיימים היום או שיהיו קיימים בעתיד.
- 5.4.1.6 מוניות ושירותי הסעה ברישוי כגון גט, רקסי וכל אפליקציה אחרת, שלה 5,000 משתמשים פעילים, הקיימת היום או שתהיה קיימת בעתיד.
- 5.4.1.7 שיתוף מוניות באמצעות אפליקציה, כגון גט, הקיימת היום או שתהיה קיימת בעתיד.

חברת נתיבי איילון בע״מ: רח׳ על פרשת דרכים פינת דרך נמיר ת.ד. 32294 ת״א, מיקוד 61322

השלמת טלפון  $\blacksquare$  03-6931212 השלמת אימייל M

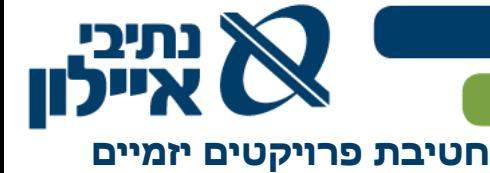

- 5.4.1.8 חנייה וחניונים כגון פנגו, סלופארק ורשתות חניונים כדוגמת "אחוזת החוף" וסנטראל פארק וספקים נוספים הקיימים היום או שיהיו קיימים בעתיד.
	- ס זכייני כבישי אגרה.<br>5.4.1.9
- 5.4.1.10 חברות השכרת רכבים המספקות שירותים המתאימים לפתרון "מערכת תכנון נסיעות"
	- 5.4.1.11 שירותי תחבורה שיתופית
	- 5.4.1.12 שאטלים מתחנות הרכבת ואזורי התעשייה.
	- 5.4.1.13 שירותי תחבורה נוספים שיתווספו לשוק בעתיד.
- 5.4.2 **מידע תחבורתי** שמקורו בשירותים הבאים, הקיימים היום ובשירותים שיהיו קיימים בעתיד:
- (Service Interface for Real time Information) Siri ממערכות מידע 5.4.2.1 של משרד התחבורה.
- 5.4.2.2 נסיעות שיתופיות באמצעות שירות שניתן היום על ידי וויז קארפול ומוביט קארפול כמו גם על ידי כל אפליקציה נוספת, המספקת שירות נסיעה שיתופית בישראל ושלה 5,000 משתמשים פעילים או יותר, הקיימת היום או שתהיה קיימת בעתיד.

- וויז,  $\rm_{Gog}$ Google maps וויז,  $\rm_{Gog}$ , Google maps וויז, או שתהיינה קיימות בעתיד.
- 5.4.2.4 מוביט וכל אפליקציה דומה הקיימת היום או שתהיה קיימת בעתיד ולה 5,000 משתמשים פעילים או יותר.
	- .Google Street View 5.4.2.5
- 5.4.2.6 כרטיס רב קו לנסיעה בתח"צ או בכל כלי תחבורה אחר שיהיה מקושר אליו בעתיד.
- 5.4.2.7 אופציונאלי: שירותים כגון [הופאון](https://hopon.co.il/) לטעינת הרב קו ותשלום חד פעמי על נסיעה.
	- 5.4.2.8 ספקי מידע נוספים וכאלו שאולי יתווספו בעתיד.

#### 5.4.3 **מידע מהטלפון הנייד וממוצרים לבישים**

5.4.3.1 מידע מהטלפון הנייד וממכשירים לבישים השייכים למתנדב )GPS, מד צעדים, מד דופק ועוד).

#### 5.4.4 **מערכות פריפריאליות**:

5.4.4.1 שירותי זימון תורים כדוגמת myVisit - קביעת מועדים להתקנה / פירוק / החלפה של רכיב הניטור - שימוש בטכנולוגיה בתוך האפליקציות באמצעות API. סוגי הודעות ב-SMS - אישור מועד שנקבע, תזכורת X ו-Y שעות לפני המועד, תודה לאחר קיומו.

חברת נתיבי איילון בע״מ: רח׳ על פרשת דרכים פינת דרך נמיר ת.ד. 32294 ת״א, מיקוד 61322

www.ayalonhw.co.il (4)

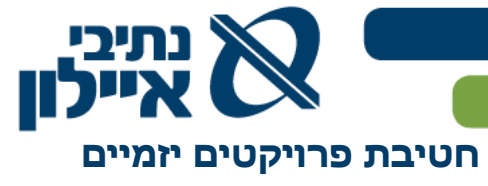

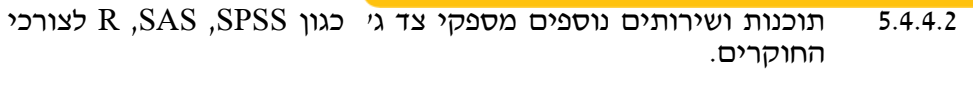

- 5.4.4.3 שירותי אנליטיקה כדוגמת Analytics Google, ClickTale ועוד.
- **5.4.4.4** כל שירות נוסף שהחברה תדרוש להתממשק אליו, לטובת מערכת נעים לירוק ו/או "מערכת תכנון נסיעות".
	- 5.5 **תרשים תכולה**

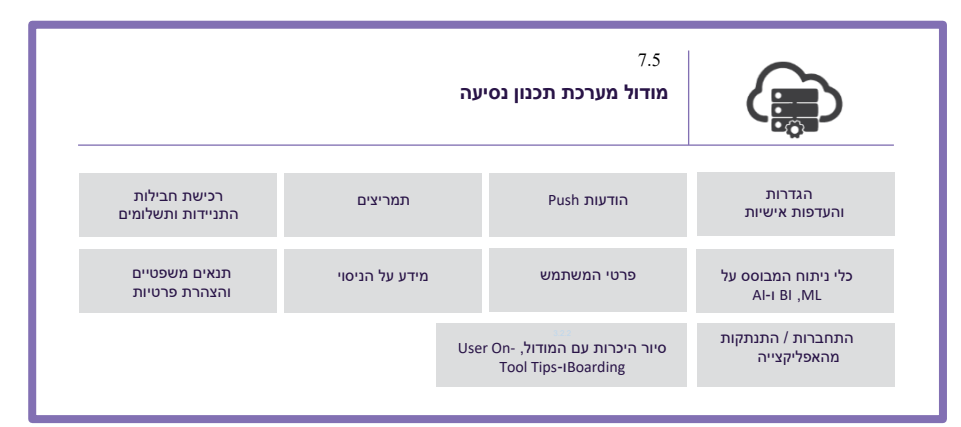

#### 5.6 **הדרישות**

כלים ויכולות המסומנים ב **\*** יהיו ניתנים לניהול / עדכון על ידי החברה במודול הניהול - CMS( System Management Content). דרישות לגבי ה-CMS מופיעות בפרק הרלוונטי.

27

 $\blacksquare$ 

כלים ויכולות המסומנים ב **\*\*** יופיעו, בין הייתר בתפריט ה"המבורגר"

Τ

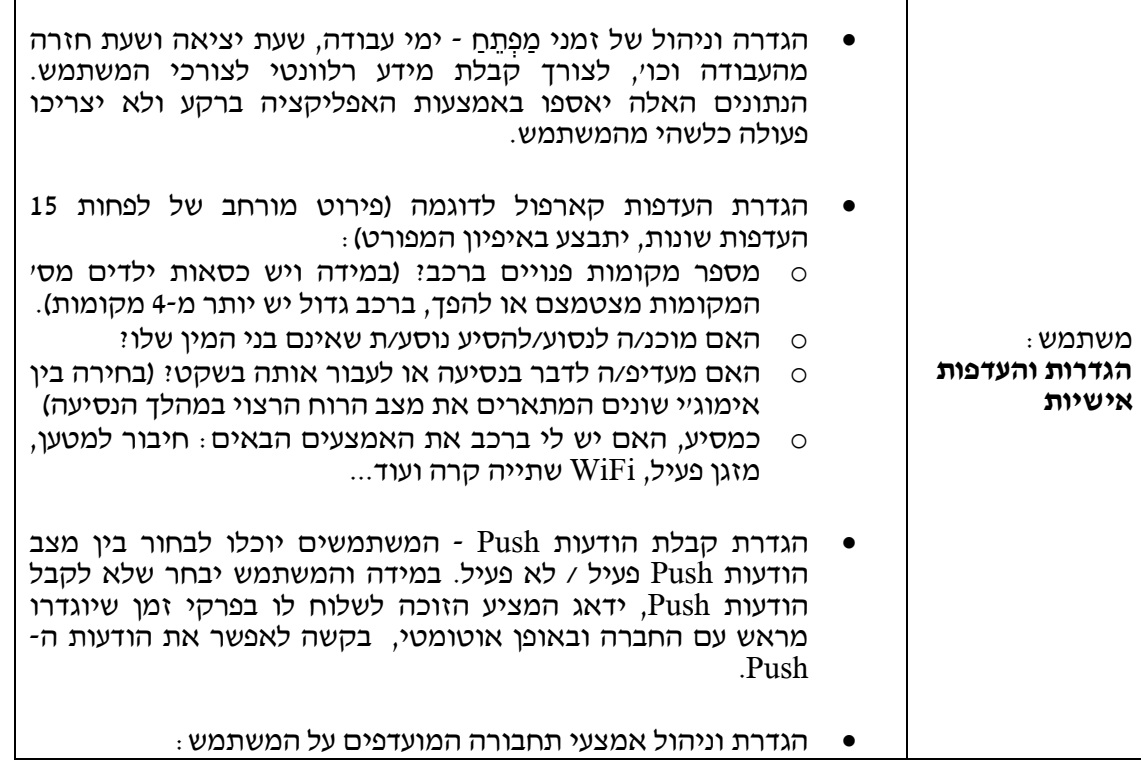

© חברת נתיבי איילון בע"מ: רח' על פרשת דרכים פינת דרך נמיר ת.ד. 32294 ת"א, מיקוד 61322

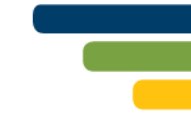

השלמת טלפון ה $\bowtie$  03-6931212 השלמת אימייל S

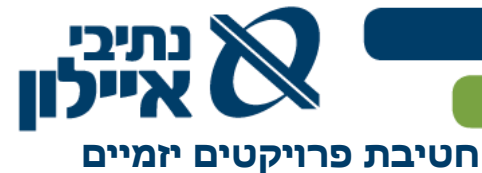

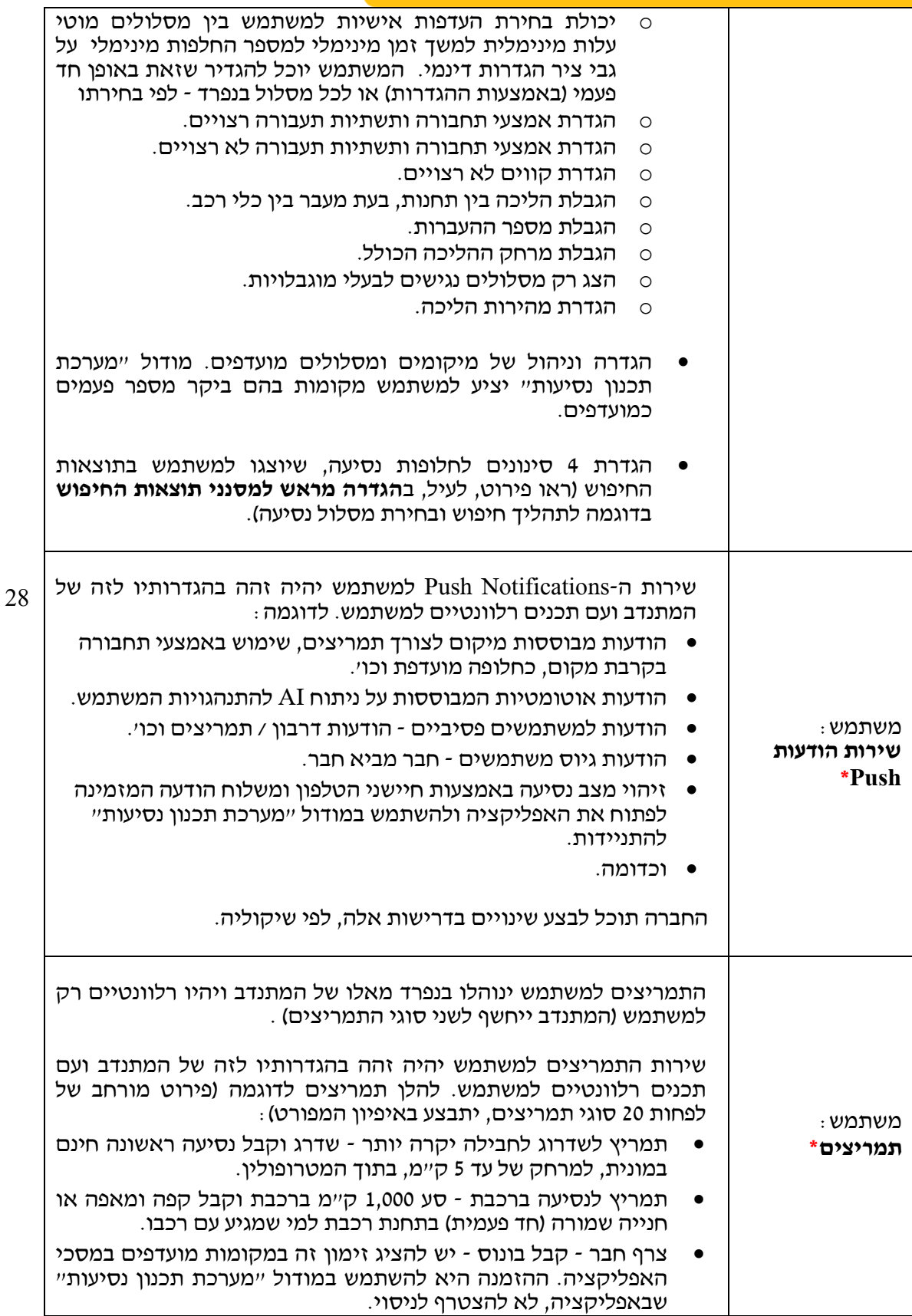

<sup>1</sup> חברת נתיבי איילון בע"מ: רח' על פרשת דרכים פינת דרך נמיר ת.ד. 32294 ת"א, מיקוד 61322

השלמת טלפון ה $\bowtie$  03-6931212 השלמת אימייל  $\blacktriangleright$ 

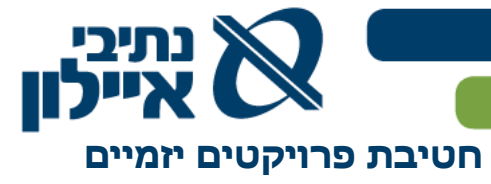

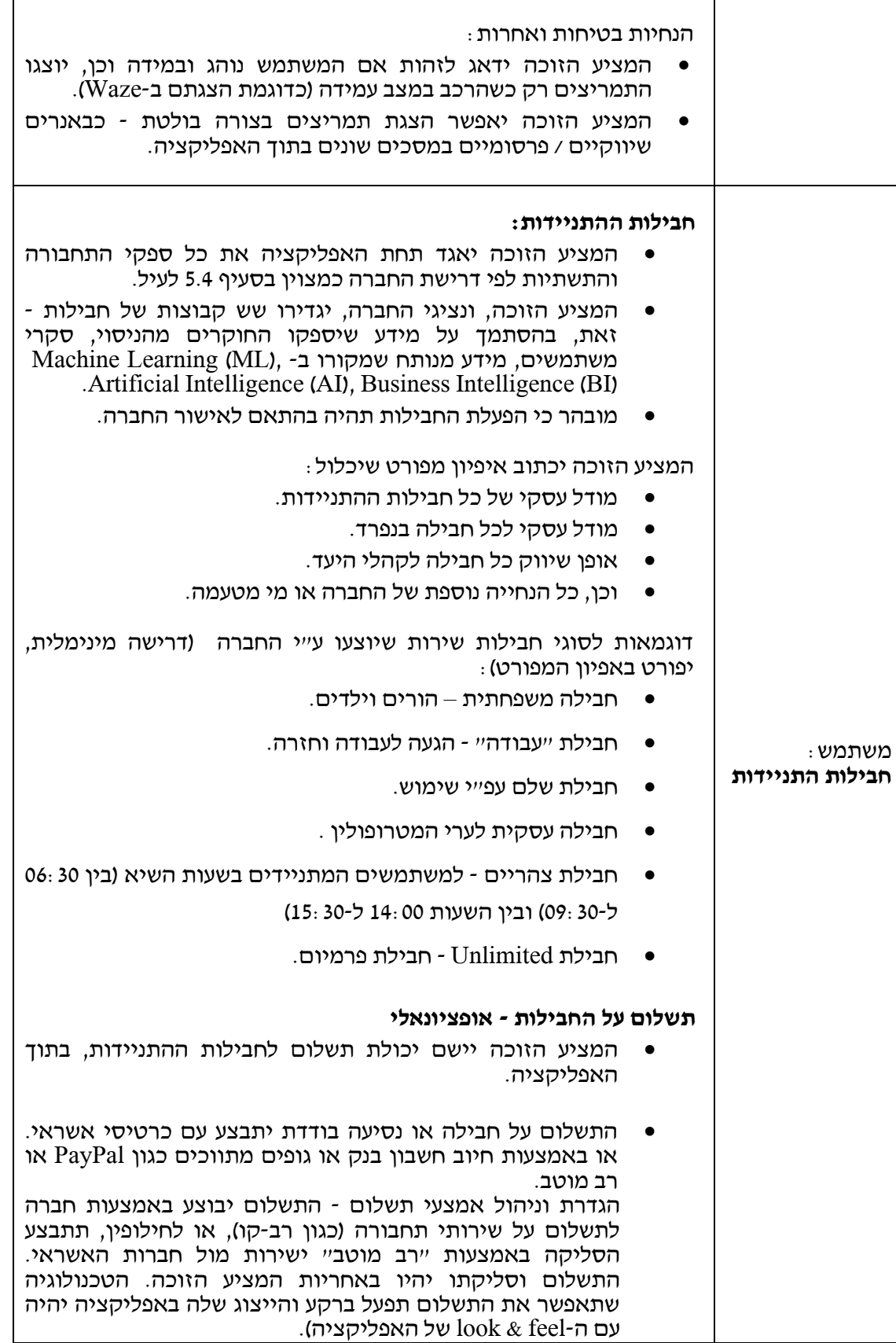

<sup>1</sup> חברת נתיבי איילון בע"מ: רח' על פרשת דרכים פינת דרך נמיר ת.ד. 32294 ת"א, מיקוד 61322

29

השלמת טלפון השלבו 03-6931212 השלמת אימייל השלמת  $\blacktriangleright$ 

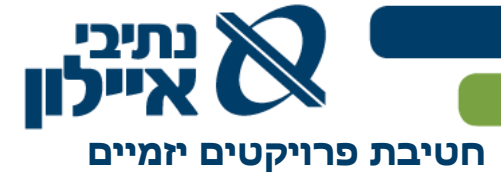

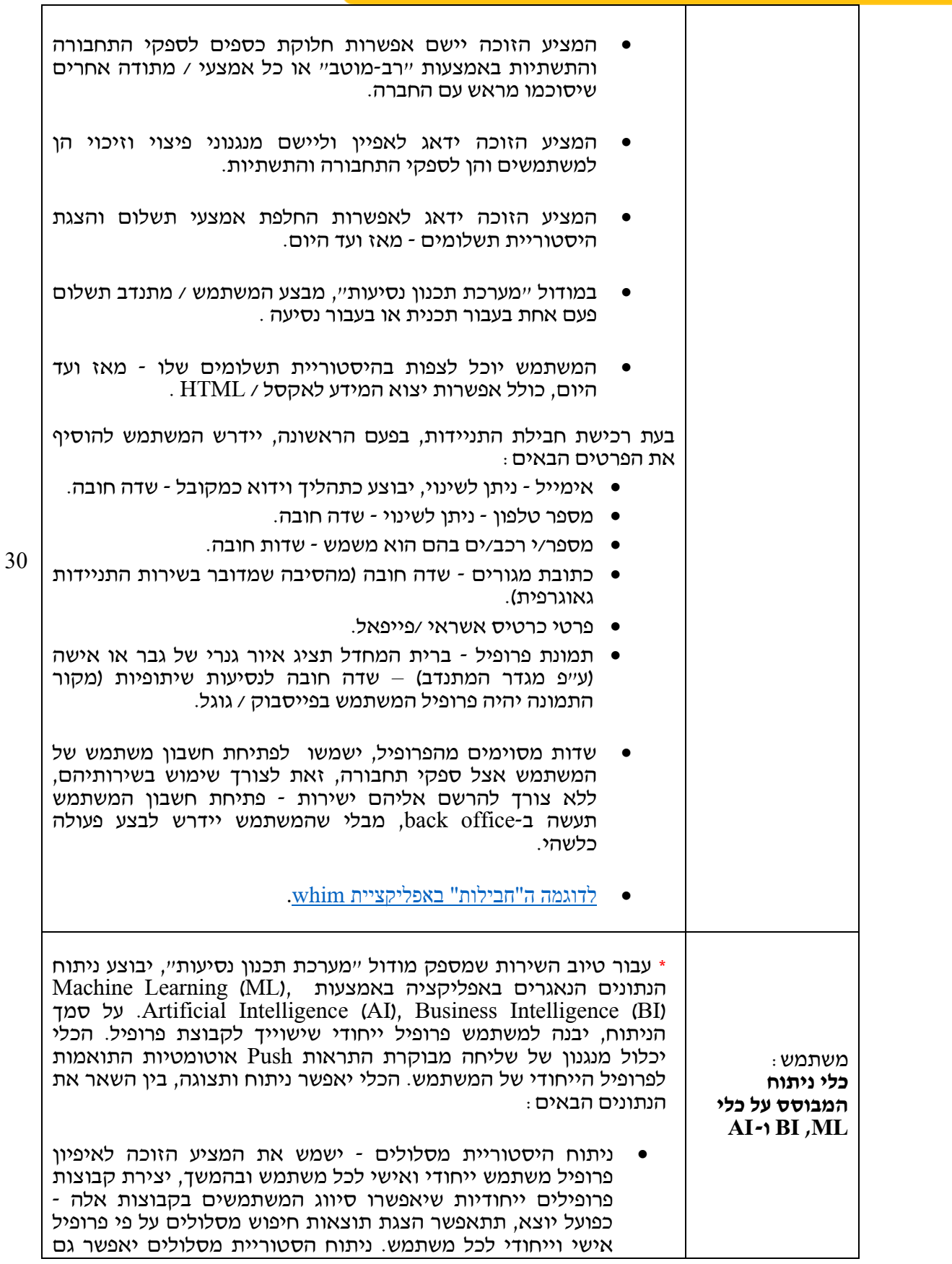

• חברת נתיבי איילון בע"מ: רח' על פרשת דרכים פינת דרך נמיר ת.ד. 32294 ת"א, מיקוד 61322

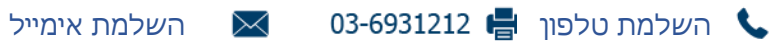

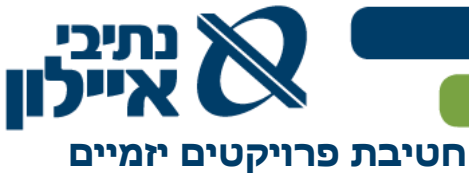

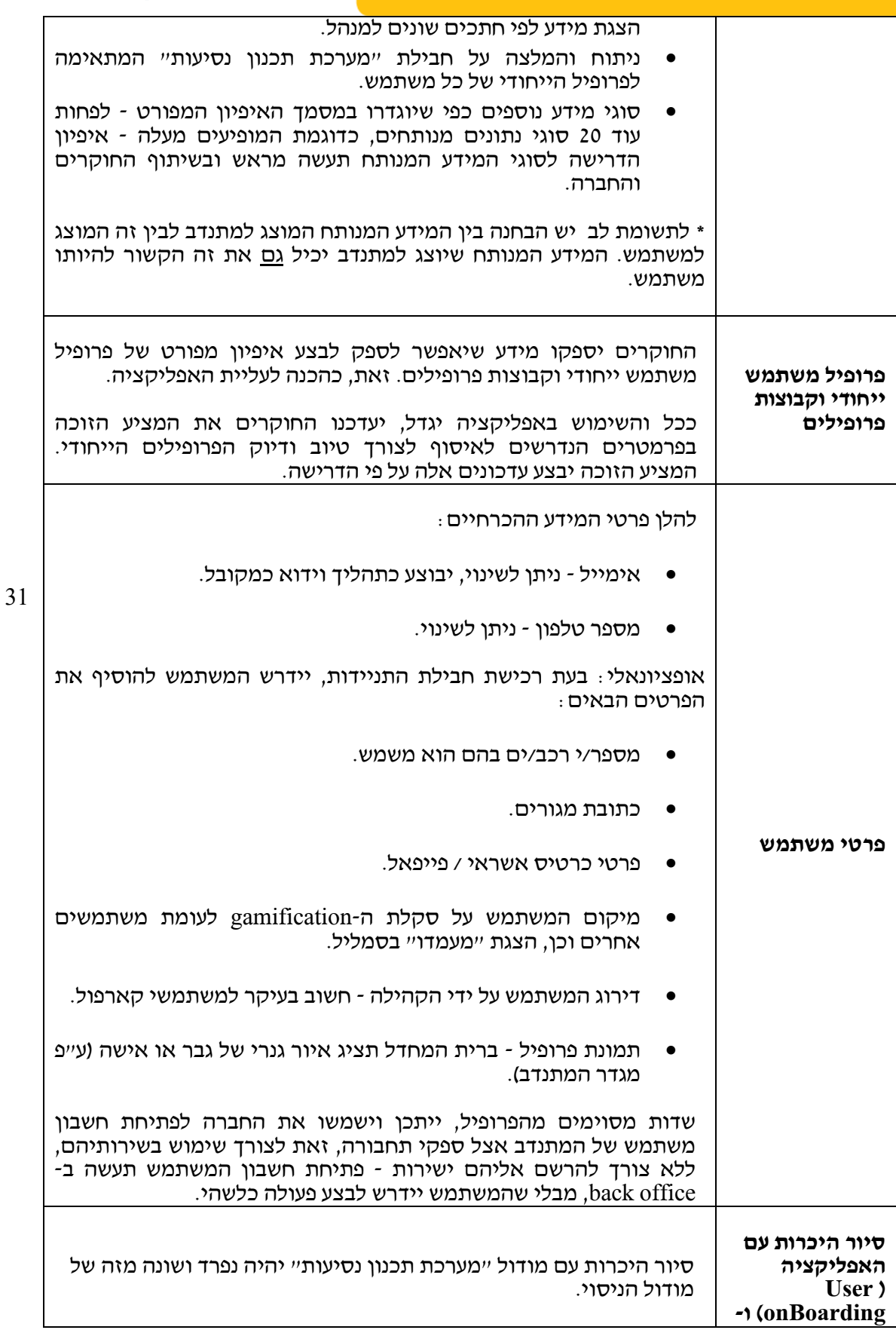

<sup>1</sup> חברת נתיבי איילון בע"מ: רח' על פרשת דרכים פינת דרך נמיר ת.ד. 32294 ת"א, מיקוד 61322

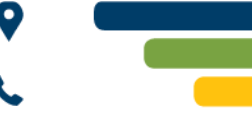

השלמת טלפון השלמת אימייל

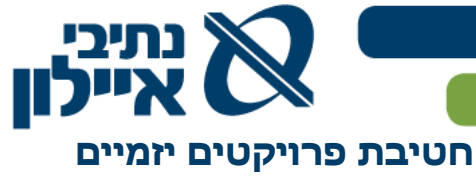

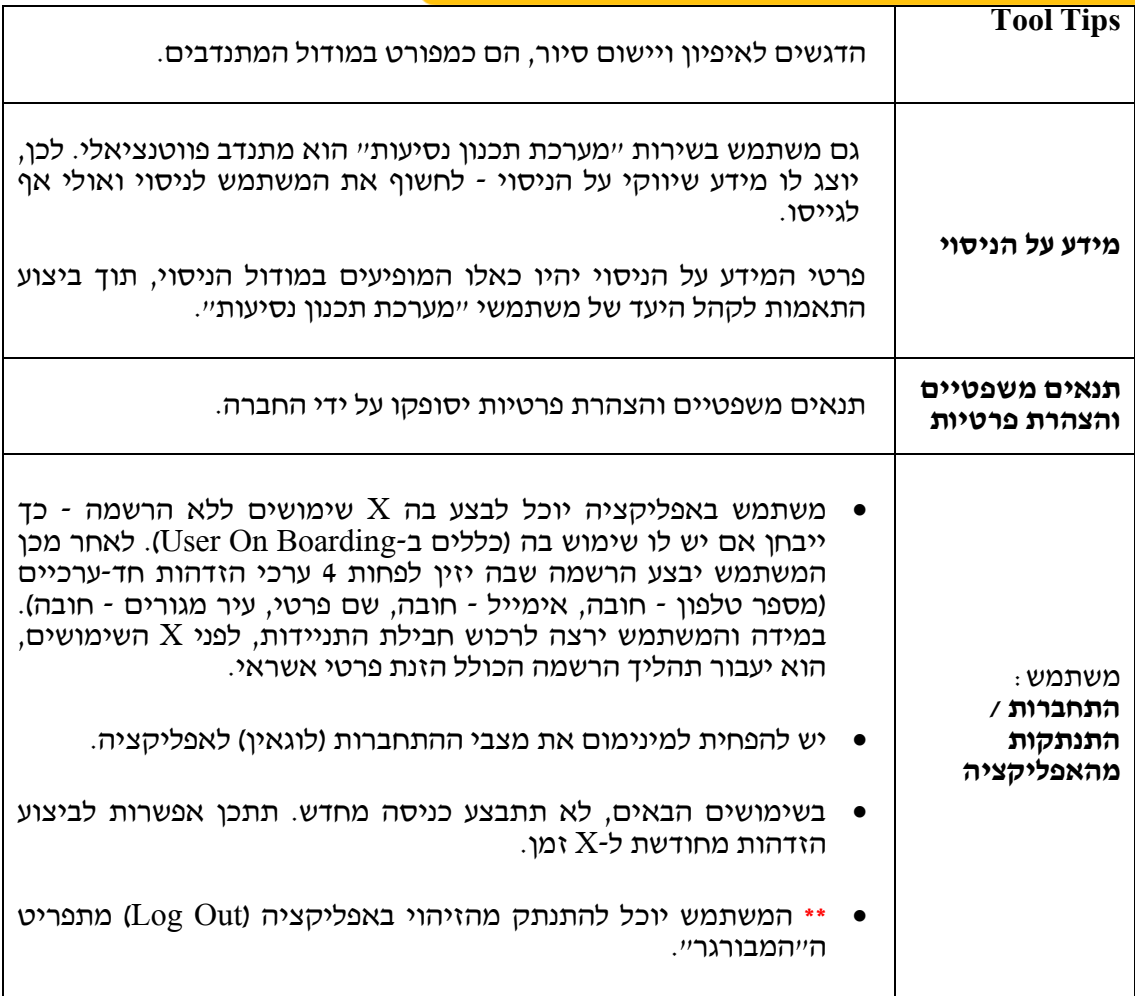

# 5.7 **איפיון ראשוני - תהליך החיפוש המרכזי, בחירת מסלול נסיעה ותשלום**

#### ראו **תרשימים מס' 3 א', 3 ב' ו3- ג'** בנספח התרשימים

**\*** נתונים המסומנים בכוכבית שחורה )**\***( מתייחסים רק למתנדב בניסוי ולא יוצגו למשתמש שאינו מתנדב)

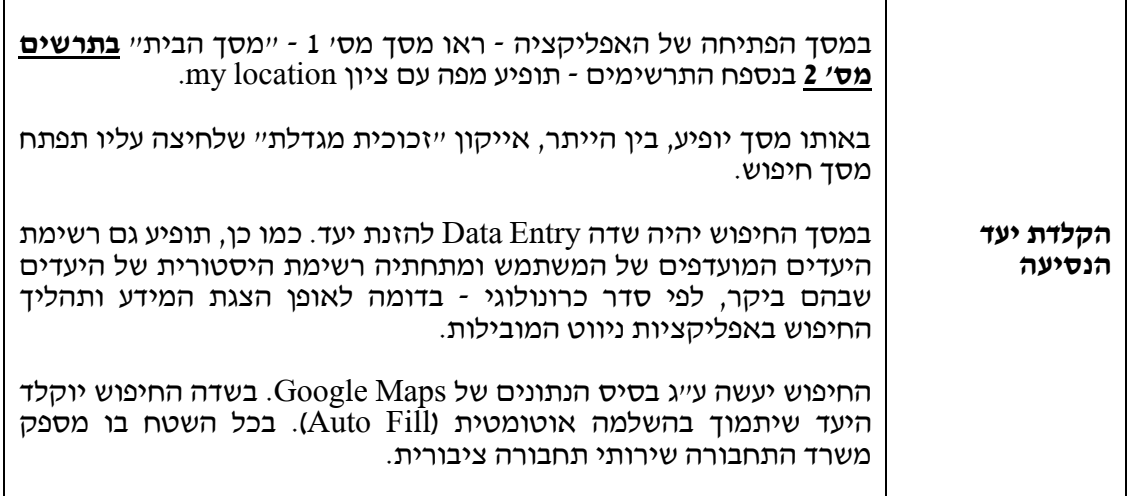

© חברת נתיבי איילון בע"מ: רח' על פרשת דרכים פינת דרך נמיר ת.ד. 32294 ת"א, מיקוד 61322

השלמת טלפון השלמת טלפון השלמת אימייל השלמת אימייל השל

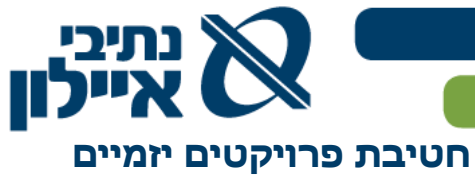

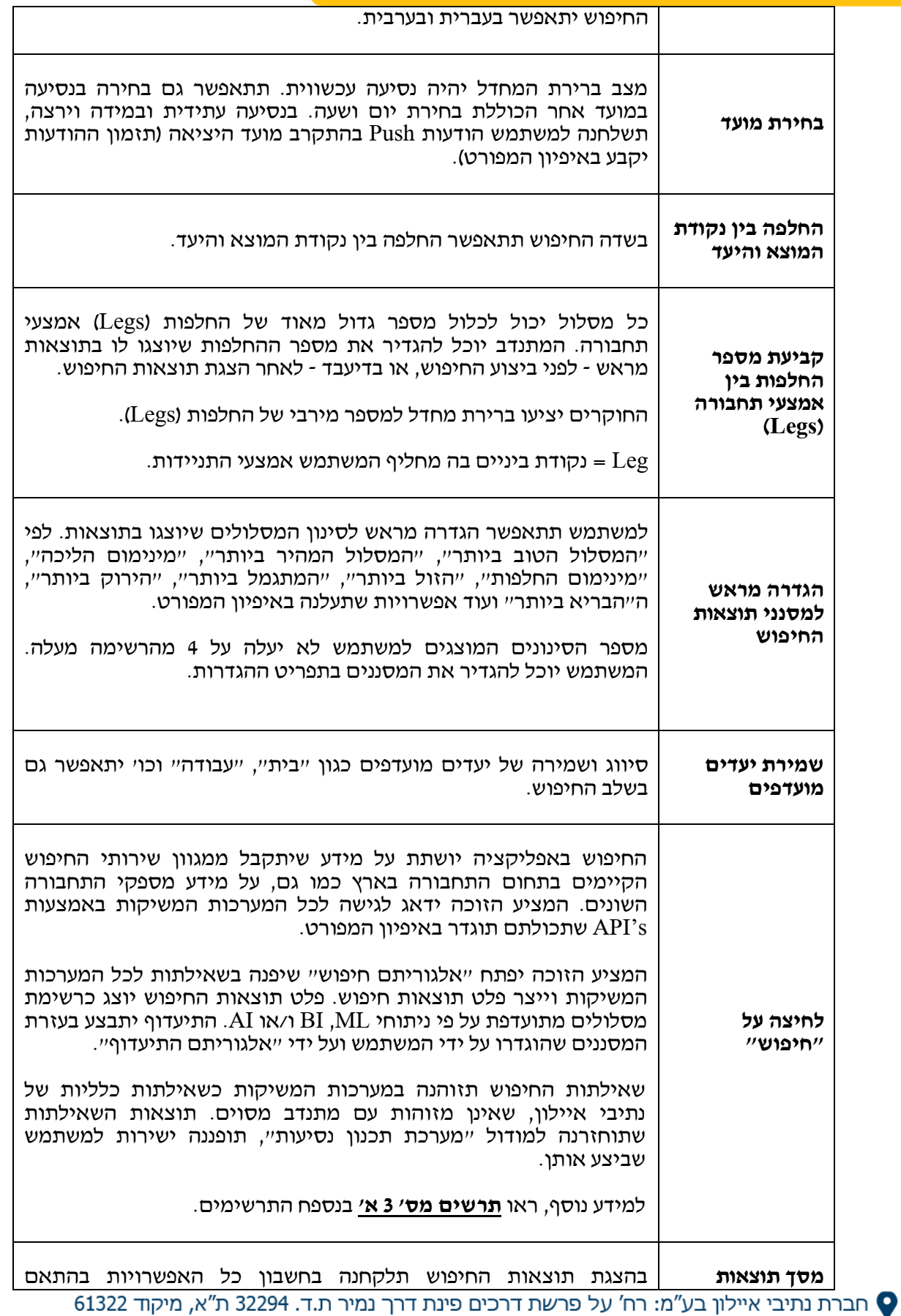

www.ayalonhw.co.il (مשלמת אימייל V3-6931212 CHT) השלמת טלפון השל

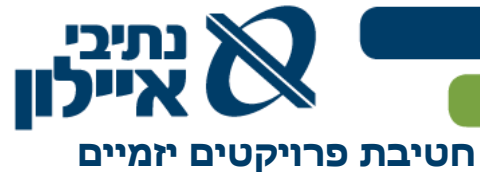

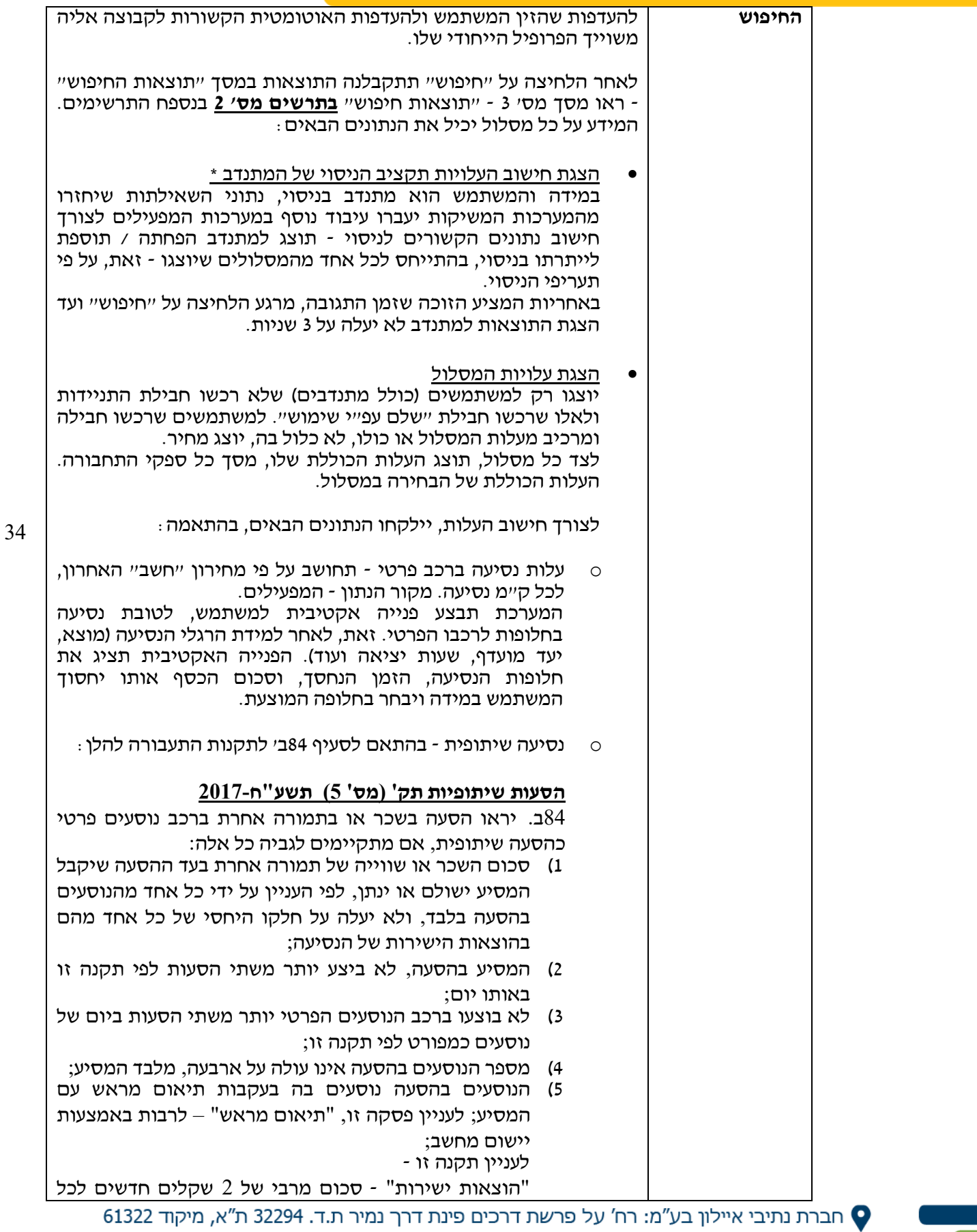

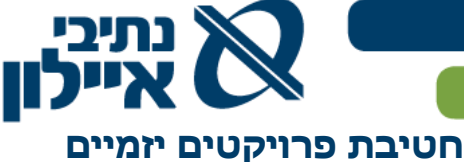

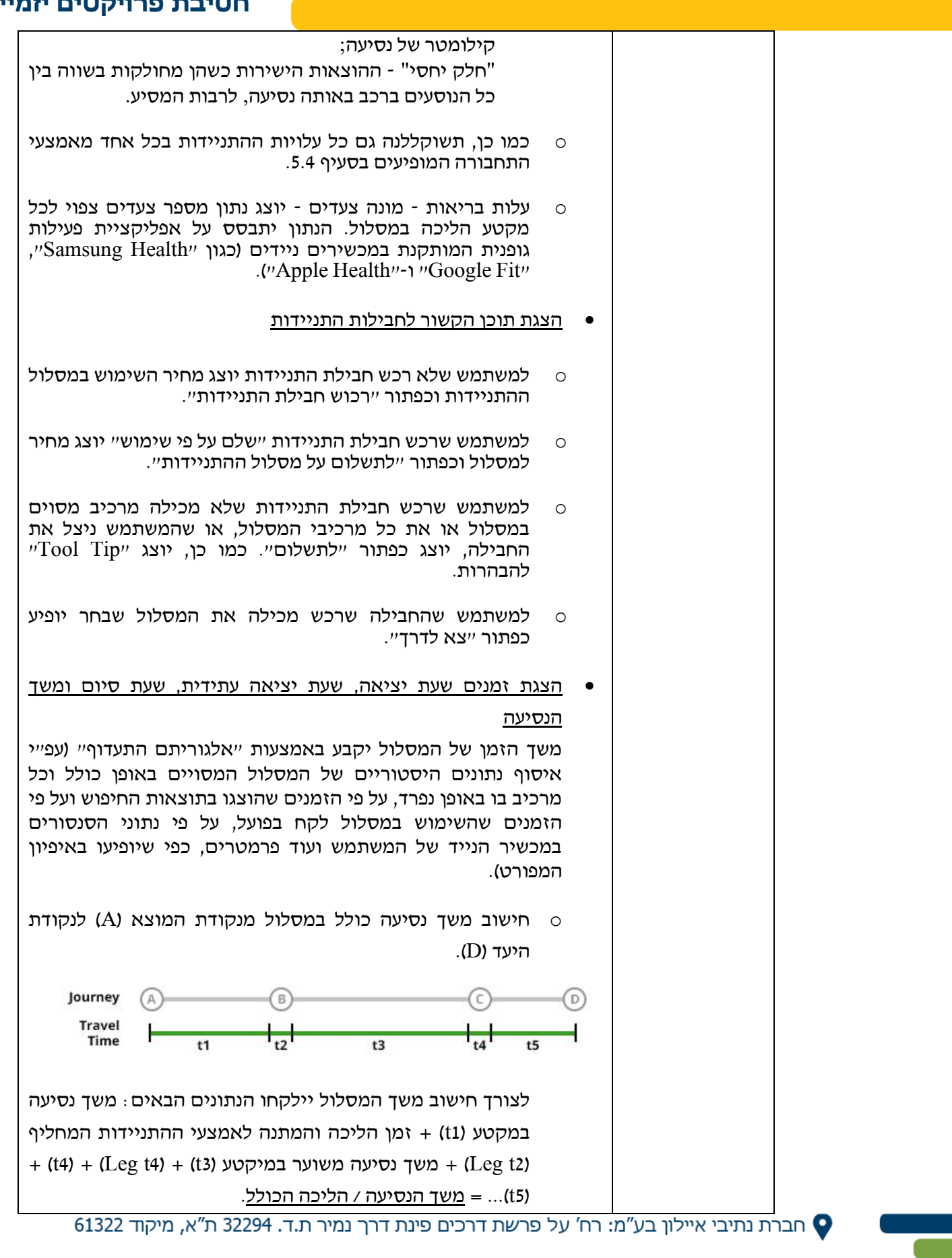

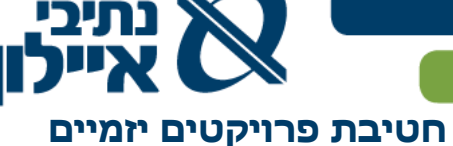

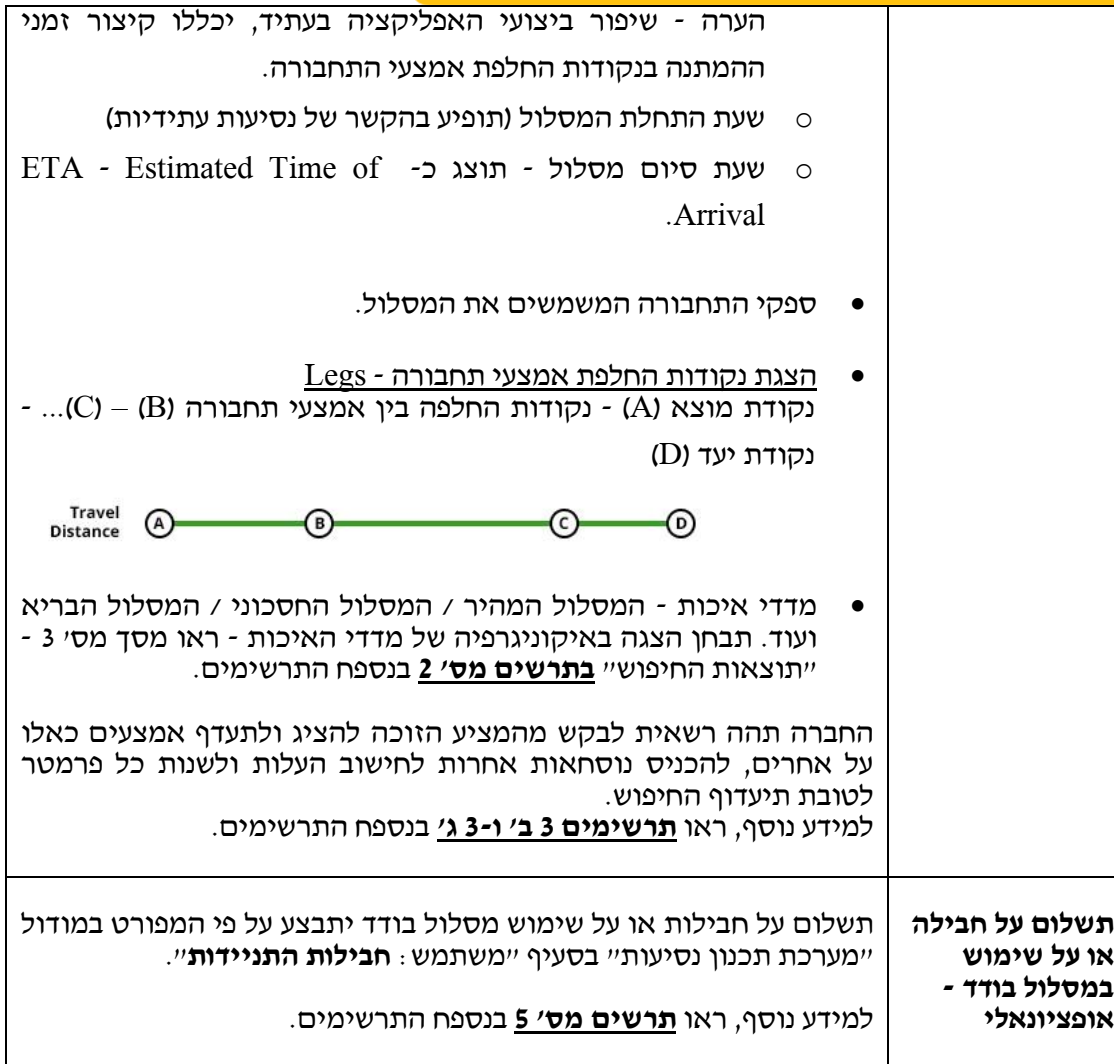

הערה - הניווט וההתנהלות במסלול הנבחר ייעשו באפליקציות כגון Waze, Maps Google וכדומה. מידע ייחודי למתנדב ו/או למשתמש, מהאפליקציה, יוצג בהן. לצורך מימוש הדרישה, המציע הזוכה ידאג לכריתת הסכמים עם החברות הנ"ל.

פרק א' האפליקציה

**6 מודול ה-CMS**

© חברת נתיבי איילון בע"מ: רח' על פרשת דרכים פינת דרך נמיר ת.ד. 32294 ת"א, מיקוד 61322

השלמת טלפון השל 03-6931212 השלמת אימייל השלמת אימייל

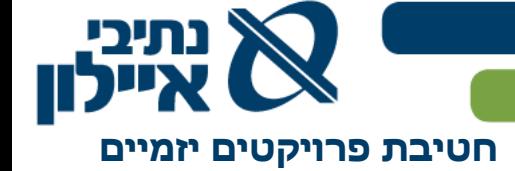

6.1 **כללי**

- 6.1.1 מטרת ה-CMS( System Management Content )היא לאפשר )לחברה, לספק ולבעלי הרשאות שיוגדרו באיפיון המפורט), תפעול וניהול מידע למשתמשים.
- 6.1.2 המערכת תפותח עם חווית משתמש אינטואיטיבית שתאפשר הכשרות קצרות לבעלי ההרשאות.
	- 6.1.3 שפות עברית .

#### 6.2 **שחקן**

6.2.1 המנהל ושלוחיו.

#### 6.3 **מערכות משיקות**

המציע הזוכה ידאג לממשק של המודול, אל מערכות ומקורות מידע כמפורט:

- ממשק דו-כיווני עם האפליקציה.
- ממשק דו-כיווני עם Base Data.
- ממשק דו-כיווני עם מערכות מפעילי הניסוי.

#### 6.4 **תכולת העבודה**

#### כללי

המציע הזוכה יהיה אחראי להקמת המודול על כלל מרכיביו כמפורט:

- 6.4.1 איפיון מפורט, איפיון חווית משתמש, איפיון מסעות לקוח, עיצוב והטמעת המודול.
	- 6.4.2 איפיון מפורט והטמעת יכולת ביצוע עידכונים באפליקציה.
	- 6.4.3 איפיון מפורט והטמעת יכולת קבלת והוצאת מידע למערכות המפעילים.
		- 6.4.4 איפון מפורט והטמעת יכולת הוצאת מידע למודול המחקר.
			- 6.4.5 איפיון מפורט והטמעת אבטחת מידע למודול הניסוי.
		- 6.4.6 תחזוקה שוטפת, וביצוע עידכונים במודול, לאורך שנות הניסוי.

#### 6.5 **דרישות טכנולוגיות**

מערכת ניהול התוכן תמומש בקוד פתוח על תשתית Source Open על גבי מערכות ניהול תוכן  $\cdot$ (CMS)

- 6.5.1 מודול שיפעל כ-SaaS Web Desktop.
- 6.5.2 על המציע הזוכה להשתמש במערכת CMS מן המובילות / הנפוצות בעולם כגון .אחרות או/ו WordPress, Joomla, Drupal, Typo3
- 6.5.3 כחלק מבדיקות הפתרון המוצע ,תבדוק החברה ו/או חברת הבקרה, כי מערכת ה המוצעת אכן עומדת בדרישות קוד פתוח, פופולאריות ותאימותה לדרישות $\rm CMS$ החברה.

● חברת נתיבי איילון בע"מ: רח' על פרשת דרכים פינת דרך נמיר ת.ד. 32294 ת"א, מיקוד 61322

37

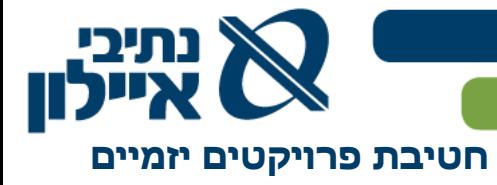

- 6.5.4 המציע הזוכה יידרש בכל עת ולפחות מדי חצי שנה, וכן בכל עדכון אבטחה, לעדכן את מערכת ה-CMS לגרסתה העדכנית ביותר.
- 6.5.5 המערכת תתופעל ותתוחזק ע"י אנשי תוכן שונים בהתאם לאחריות עדכוני מידע, זאת על פי סוגי הרשאות. המציע הזוכה יאפיין ויפתח את ה-CMS כך שיהיה פשוט להבנה ויצריך שעת הכשרה פרונטלית אחת – לכל היותר.

#### 6.6 **תרשים תכולה**

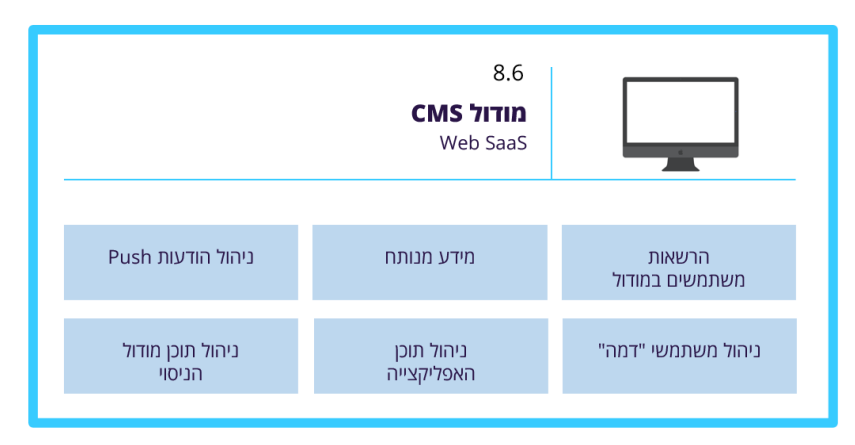

### 6.7 **הדרישות**

**הרשאות**  הגישה למודול תתאפשר לבעלי ההרשאות שייקבעו על ידי החברה **משתמשים** במסגרת התכנון המפורט. **מידע מנותח סוג** – כלי לצפייה בלבד, בפורמט דשבורד וטבלאות אקסל שיוצג בדפדפן. **מורשים** - בהתאם להגדרת ניהול ההרשאות. **דרישה** - למורשה יתאפשר סינון ומיון של הנתונים שעובדו ע"י החוקרים. כמו כן, יוכל המורשה, לייצא את הנתונים לקובצי אקסל. פרטים נוספים - ראו "כלי ניתוח המבוסס על כלי ML, BI ו-AI "במודול הניסוי ובמודול "מערכת תכנון נסיעות". **ניהול Push Notifications סוג** - שירות מספק צד ג'. **מורשים** - בהתאם להגדרת ניהול ההרשאות**. דרישה** - הטמעת כלי ניהול משלוח ידני ואוטומטי של הודעות Push מספק צד ג' בתוך מערכת ה-CMS. פרטים נוספים - ראו "שירות הודעות Push "במודול הניסוי ובמודול "מערכת תכנון נסיעות" **"משתמשי דמה" סוג** - כלי שיאפשר הוספת והסרת משתמשי "דמה" שישמש לצורכי בדיקות המערכת, הפונקציונליות והתהליכים. **מורשים** - בהתאם להגדרת ניהול ההרשאות. **דרישה** - הכלי יאפשר הקמת פרופיל מתנדב פיקטיבי על כל המידע הנדרש מהקמה כזו ושימוש בפרופיל זה לאיסוף נתונים ומידע מבלי שיכנס לסטטיסטיקות של הניסוי או של מודול "מערכת תכנון נסיעות".

חברת נתיבי איילון בע״מ: רח׳ על פרשת דרכים פינת דרך נמיר ת.ד. 32294 ת״א, מיקוד 61322

השלמת טלפון  $\blacksquare$  03-6931212 השלמת אימייל  $\blacksquare$ 

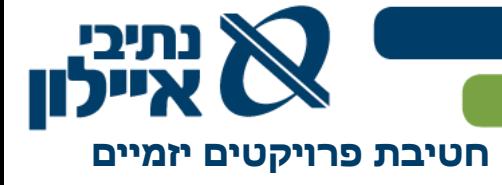

 $\mathsf{r}$ 

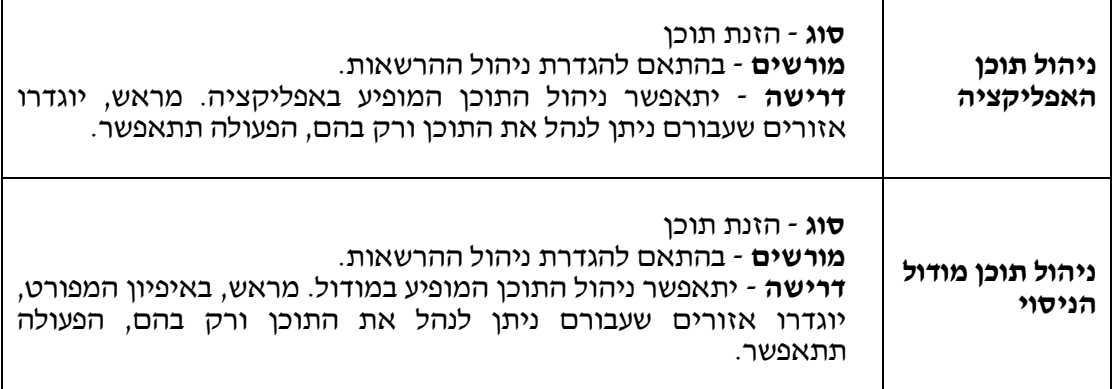

• חברת נתיבי איילון בע"מ: רח' על פרשת דרכים פינת דרך נמיר ת.ד. 32294 ת"א, מיקוד 61322

השלמת טלפון ה $\bowtie$  03-6931212 השלמת אימייל השלמת  $\blacktriangleright$ 

www.ayalonhw.co.il **↔** 

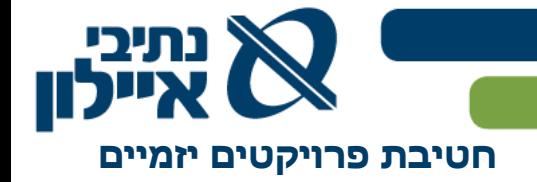

**פרק ב'**

**מודול המחקר**

40

<sup>1</sup> חברת נתיבי איילון בע"מ: רח' על פרשת דרכים פינת דרך נמיר ת.ד. 32294 ת"א, מיקוד 61322

השלמת טלפון השלבות סולפון השלמת אימייל M3-6931212 השלמת אימייל  $\blacklozenge$ 

www.ayalonhw.co.il **↔** 

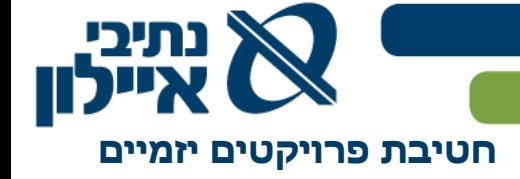

#### **.1 מודול המחקר**

2.2 **כללי** בהתאם לסעיף 3.1.3 במפרט השירותים.

#### **.2 הנחיות**

- 2.3 קשרי מודול המחקר עם המודולים האחרים ראו **תרשים מס' 7** בנספח התרשימים.
- 2.4 המידע המועבר למודול המחקר יכיל עותק מותמם של מאגר הנתונים שינוהל במערכת המרכזית. ההתממה תבוצע באופן שימנע זיהוי של המתנדב אליו מתייחס כל נתון.
- 2.5 מודול המחקר לחוקרים, שקיבלו הרשאות אישיות מהחברה לביצוע המחקר, לנתח את הנתונים במאגר בסביבה ייעודית )להלן: "סביבת המחקר"(. החוקרים לא יוכלו להוריד את הנתונים כי אם רק את תוצאות הניתוח שבצעו.
- 2.6 הניתוח יהיה באמצעות מגוון תוכנות סטטיסטיות, כדוגמת SPSS או SAS, שתועמדנה לרשות החוקרים.
- 2.7 החוקר לא יורשה להוציא מידע מסביבת המחקר, וכל בקשה להוצאת חומר )גולמי או תוצאת המחקר) תועבר לנציגי החברה, ותאושר ידנית. רק לאחר קבלת האישור תותר העברת המידע לחוקר. כתנאי לקבלת האישור מהחברה, על החוקרים להגיש מסמך המפרט את המטרות והמאפיינים עיקריים של המחקר. בסוף ביצוע המחקר, תקבל החברה תקציר מנהלים ועיקרי ממצאי המחקר.

- 2.8 הגישה למערכת המחקר תהיה באמצעות פתרון גישה מרחוק, שיאפשר לחוקרים שקיבלו הרשאות מתאימות לגשת למערכת מרשת ה-Internet, באמצעות קישור מוצפן ומאובטח.
- 2.9 החוקר יתבקש להזדהות באמצעות זיהוי חזק, הכולל לפחות factors two, כדוגמת כרטיס חכם, או SMS.
- 2.10 הגישה תהיה לשרת VDI באמצעות דפדפן מעמדת החוקר. לא תתאפשר הכנסה או הוצעה של מידע כלשהוא מסביבה זאת, למעט הגישה למערכת ה-VDI.

**O** חברת נתיבי איילון בע"מ: רח' על פרשת דרכים פינת דרך נמיר ת.ד. 32294 ת"א, מיקוד 61322